Министерство науки и высшего образования РФ

Федеральное государственное автономное образовательное учреждение

высшего образования

# **«СИБИРСКИЙ ФЕДЕРАЛЬНЫЙ УНИВЕРСИТЕТ»**

Хакасский технический институт – филиал ФГАО ВО

### «Сибирский федеральный университет»

институт

«Электроэнергетика, машиностроение и автомобильный транспорт» кафедра

УТВЕРЖДАЮ

Заведующий кафедрой

 А.С.Торопов подпись инициалы, фамилия

 $\langle \langle \rangle \rangle$  2023 г.

### **БАКАЛАВРСКАЯ РАБОТА**

13.03.02 «Электроэнергетика и электротехника» код – наименование направления

# Перевод жилых домов частного сектора на электроотопление в Х жилом районе г. Абакана в границах улиц: Дружная− массив Заречное

тема

Руководитель доцент, к.э.н. Н.В. Дулесова подпись, дата должность, ученая степень инициалы, фамилия

Выпускник Е.Д. Станьков

Нормоконтролер \_\_\_\_\_\_\_\_\_\_ И.А. Кычакова

подпись, дата инициалы, фамилия

подпись, дата инициалы, фамилия

Абакан 2023

Министерство науки и высшего образования РФ Федеральное государственное автономное образовательное учреждение высшего образования

# **«СИБИРСКИЙ ФЕДЕРАЛЬНЫЙ УНИВЕРСИТЕТ»**

Хакасский технический институт – филиал ФГАО ВО

«Сибирский федеральный университет»

институт

«Электроэнергетика, машиностроение и автомобильный транспорт» кафедра

УТВЕРЖДАЮ

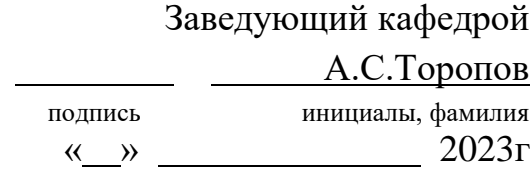

## **ЗАДАНИЕ НА ВЫПУСКНУЮ КВАЛИФИКАЦИОННУЮ РАБОТУ в форме бакалаврской работы**

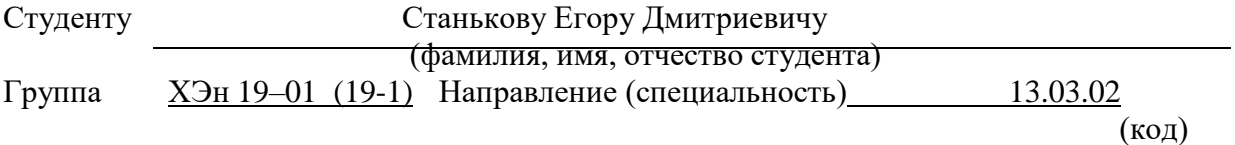

«Электроэнергетика и электротехника»

(наименование)

Тема выпускной квалификационной работы: Перевод жилых домов частного сектора на электроотопление в Х жилом районе г. Абакана в границах улиц: Дружная – массив Заречное.

Утверждена приказом по институту № 286 от 17.05.2023г.

Руководитель ВКР Н.В. Дулесова, доцент кафедры «ЭМиАТ», к.э.н.

(инициалы, фамилия, должность и место работы)

Исходные данные для ВКР: Генеральный план жилой застройки, параметры существующих ТП, площади абонентов и мощность присоединения

Перечень разделов выпускной квалификационной работы:

### [ВВЕДЕНИЕ](#page-4-0)

[1 Характеристика объекта и определение параметров жилищного строительства](#page-7-0)

[2 Обоснование перевода жилых домов на электроотопление.](#page-11-0)

3 Расчет схемы распределительной сети 10кВ после реконструкции

4 Выбор оборудования распределительной сети

5 Расчёт токов короткого замыкания

6 Анализ качества напряжения сети и расчет отклонения напряжения для характерных

электроприемников

### ЗАКЛЮЧЕНИЕ

### СПИСОК ИСПОЛЬЗОВАННЫХ ИСТОЧНИКОВ

Перечень обязательных листов графической части:

- 1 Схема подключения ТП до перевода на электроотопление
- 2 Схема подключения ТП после перевода на электроотопление
- 3 Расчет линий трансформаторных подстанций после перевода

Руководитель ВКР Н.В. Дулесова (подпись) (инициалы и фамилия) Задание принял к исполнению Е.Д. Станьков

(подпись) (инициалы и фамилия)

«15» марта 2023 г.

#### **РЕФЕРАТ**

Выпускная квалификационная работа по теме «Перевод жилых домов частного сектора на электроотопление в Х жилом районе г. Абакана в границах улиц: Дружная – массив Заречное» содержит 62 страницы текстового документа, 4 рисунка, 31 таблицу, 25 использованных источников, 3 листа графического материала.

ЭЛЕКТРОСНАБЖЕНИЕ, НАПРЯЖЕНИЕ, ЛИНИЯ, ЭЛЕКТРОБОРУДОВАНИЕ, АБОНЕНТ, ЭЛЕКТРООТОПЛЕНИЕ.

Объект расчёта – Х жилой район г. Абакана в границах улиц: Дружная – массив Заречное.

Предметом исследования является перевод частных домов на электроотопление.

К основным вопросам перевода рассматриваемой жилой зоны относятся: архитектурно-планировочное проектирование, выбор оборудования, расчёт нагрузок для каждого потребителя.

Целью данной выпускной квалификационной работы является перевод частных домов на электроотопление в связи с тем, что экология Республики Хакасия ухудшается с каждым годом. Для достижения данной цели в работе был проведен анализ существующей схемы электроснабжения на предмет загрузки элементов системы электроснабжения, разработан новый вариант схемы электроснабжения электрической сети, выбрано конструктивное исполнение линий и трансформаторных подстанций.

В процессе работы были рассчитаны нагрузки на вводимые в эксплуатацию жилые постройки и перераспределена схема электроснабжения. Для потенциальных потребителей были проведены расчеты электрической нагрузки и выбраны элементы системы электроснабжения. При этом принимаемые проектные решения должны соответствовать современному технологическому уровню.

### **ABSTRACT**

The graduation thesis on the topic "Conversion of Private Sector Residential Buildings to Electric Heating in the X Residential Area of Abakan within the Boundaries of the Streets: Druzhnaya – Zarechnoye Settlement" includes a 62-page document, 4 illustrations, 31 tables, 25 references, and 3 pages of graphic material.

The research focuses on the X residential area in Abakan within the boundaries of the streets: Druzhnaya – Zarechnoye Settlement, while the study subject is the conversion of private houses to electric heating.

The major aspects of the conversion of the dacha settlement involve architectural and planning organization, equipment selection, and consideration of the specifics of household and living conditions of the population.

The aim of this graduation thesis is to convert private houses to electric heating due to the deterioration of the ecological situation in RH every year. To achieve this goal, an analysis of existing power supply schemes was conducted to assess the load on power supply system elements; a new electric power supply scheme was developed, including the design of lines and transformer substations.

<span id="page-4-0"></span>During the work, the power loads for the cottages that are brought into operation were calculated, and a new electrical supply scheme was designed. The electrical load calculations were carried out, and the elements of the power supply system were chosen for these objects. The design solutions taken should correspond to modern technological standards.

# **СОДЕРЖАНИЕ**

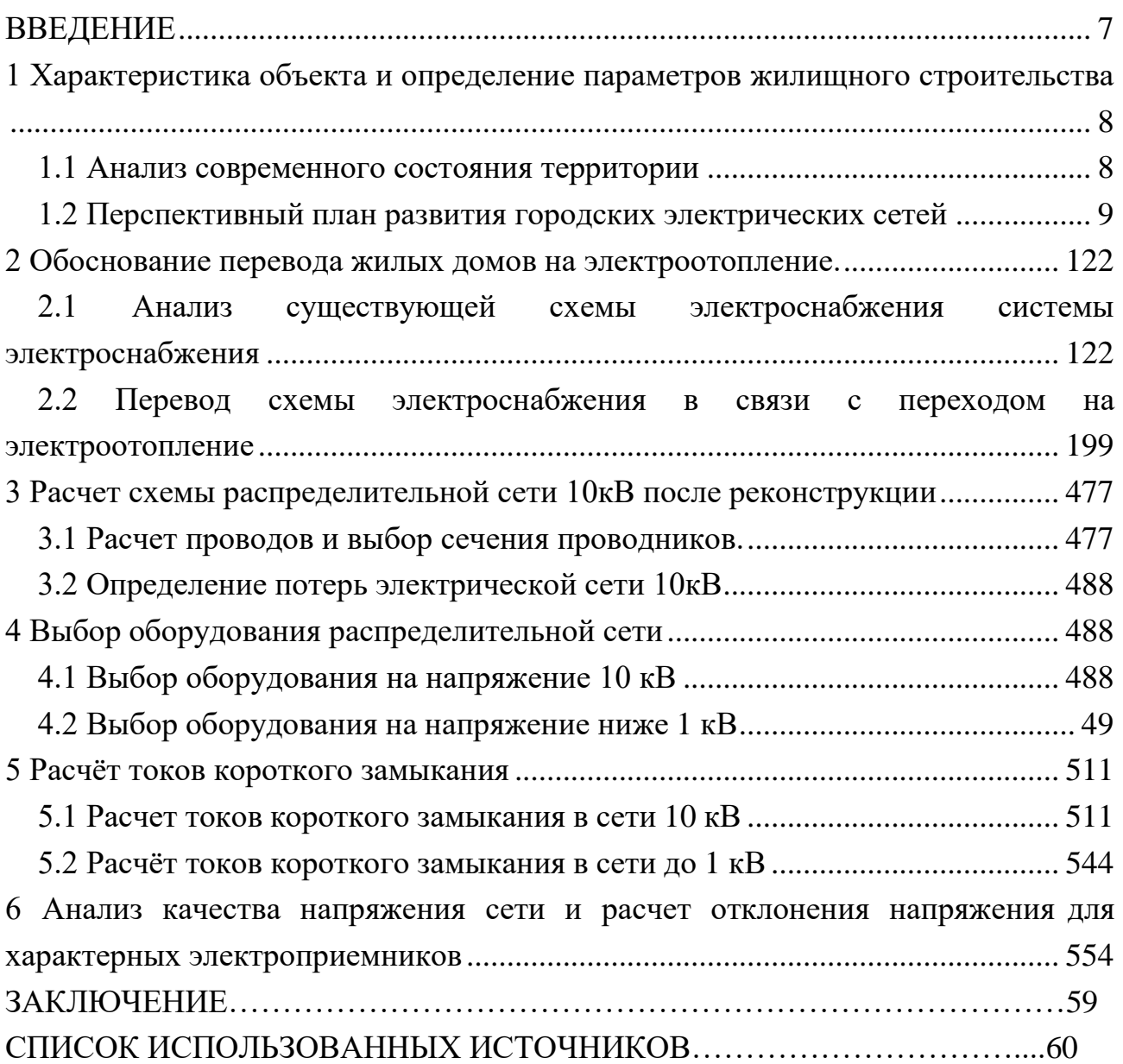

#### **ВВЕДЕНИЕ**

Одной из серьезных экологических проблем в Республике Хакасия является загрязнение атмосферы вредными веществами. В основном это вызвано деятельностью промышленных предприятий и транспорта, а также эмиссией от бытовых и теплоэнергетических источников.

Частичным решением данной проблемы является перевод районов частных домов на электроотопление. Для выполнения перевода были решены следующие задачи:

перевод существующей схемы электроснабжения;

 проектирование новых трансформаторных подстанций и расчет их загрузки;

- расчет схемы распределительной сети 10 кВ;
- расчет проводов и выбор сечения проводников;
- выбор оборудования в сети 0,4 и 10 кВ;
- расчет токов короткого замыкания;

• анализ качества напряжения сети и расчет отклонения напряжения для характерных электроприемников.

Практическая значимость работы заключается в том, что перевод на электроотопление значительно снизит уровень выбросов в атмосферу и улучшит экологическую ситуацию в городе.

### <span id="page-7-0"></span>**1 Характеристика объекта и определение параметров жилищного строительства**

#### <span id="page-7-1"></span>**1.1 Анализ современного состояния территории**

Абакан – город в Южной Сибири, городской округ, столица субъекта РФ Республика Хакасия, численностью населения 171,2 тыс. человек. Расположен в центре южной части Минусинской впадины на слиянии рек Абакан и Енисей. Отклонение часового пояса относительно Москвы + 4 часа.

Территория Абакана находится в поясе резко континентального климата, но после пуска Красноярской и Саяно-Шушенской ГЭС погода изменилась. Среднегодовая температура воздуха –0,2 °C, абсолютный минимум температур воздуха –50 $\rm{^{\circ}C}$ , максимум +38 $\rm{^{\circ}C}$ .

Холодный период затяжной и отличается низкой температурой воздуха. Весна в эти края приходит в середине апреля. А зима начинается еще во второй декаде октября. Заморозки случаются и в июне. Наиболее жаркий месяц – июль. Это самый дождливый летний месяц. Меньше всего осадков выпадает в августе. Атмосфера прогревается до 32 °C, но обычно термометр держится у отметки 20 °C. В этом месяце уже возможны первые осенние заморозки. В период похолодания температура ночью опускается ниже 1 °C. В сентябре все еще может быть жарко. После заката воздух охлаждается до -7 °C. Средняя дневная температура – 10 °C. Осадков по-прежнему мало, норма – 30 миллиметров.

Проектируемый объект расположен в X жилом районе г. Абакана в границах улиц: Дружная- массив Заречное. Всего объектов, подлежащих переводу: 152 домовладения. Данные объекты относятся к потребителю III категории по надёжности электроснабжения.

Проектируемая территория расположена рядом с водной зоной: р. Ташеба, характеризующейся жарким летом, холодной зимой, резким колебанием температуры воздуха и недостаточным количеством атмосферных осадков.

Анализ современного состояния частной территории города Абакана относительно отопления показывает, что большая часть частных домов оснащена индивидуальными системами отопления.

Однако, существуют проблемы в сфере отопления на частной территории, которые необходимо решить. Некоторые жилые дома по-прежнему используют устаревшие и неэффективные способы отопления, которые приводят к высоким расходам на энергоресурсы и ухудшению экологической обстановки.

Кроме того, многие жители города Абакана сталкиваются с проблемами отсутствия канализации и, соответственно, необходимости использования автономных систем отопления, также связанных с высокими расходами на топливо.

### <span id="page-8-0"></span>**1.2 Перспективный план развития городских электрических сетей**

Для реализации перехода жилых домов частного сектора на электроотопление в городе Абакан необходимо разработать перспективный план развития городских электрических сетей, который включает в себя следующие мероприятия:

- проведение анализа потребности в электроэнергии;
- расширение электрической сети;
- разработку новых тарифов;
- обновление и усовершенствование оборудования электрических сетей;

 создание программ обучения для жителей частного сектора и продвижение электроотопления как экологически чистой технологии.

Кроме того, необходимо создать инфраструктуру подключения жилых домов к электрическим сетям и привлечь инвестиции для финансирования проекта.

Данная программа поможет росту потребления электроэнергии и способствует развитию городской электрической сети в Абакане. Переход на электроотопление также позволит сократить использование традиционных источников энергии, таких как уголь, газ и нефть, и сделает Абакан более экологически чистым городом.

Правительство Республике Хакасия уделяет большое значение вопросу экологии и перспективам развития частного сектора жителей республики.

В целях организации мероприятий, способствующих снижению общего объема выбросов загрязняющих веществ в атмосферный воздух и улучшению качества атмосферного воздуха на территории Республики Хакасия, Президиум Правительства Республики Хакасия принял Постановление о внедрении на территории РХ пилотного проекта по переводу частных домовладений с печного отопления на электрическое отопление [11].

Постановлением регламентированы следующие задачи:

1. Внедрить на территории Республики Хакасия пилотный проект по переводу частных домовладений с печного отопления на электрическое отопление.

2. Определить муниципальные образования город Абакан, Подсинский сельсовет, Белоярский сельсовет, Изыхский сельсовет Алтайского района территориями для реализации пилотного проекта.

3. Утвердить прилагаемые Параметры пилотного проекта по переводу частных домовладений с печного отопления на электрическое отопление (далее- параметры пилотного проекта).

4. Установить, что пилотный проект реализуется в рамках мероприятий муниципальных программ, проектов, предусматривающих осуществление мероприятий по охране окружающей среды в границах муниципальных образований Республики Хакасия и со финансируемых из республиканского бюджета Республики Хакасия в соответствии с Порядком предоставления и распределения субсидий из республиканского бюджета Республики Хакасия бюджетам муниципальных образований Республики Хакасия на софинансирование расходных обязательств муниципальных образований Республики Хакасия на реализацию мероприятий по охране окружающей среды, приведенным в приложении 9 к текстовой части государственной программы Республики Хакасия «Охрана окружающей среды, воспроизводство

и использование природных ресурсов в Республике Хакасия», утвержденной постановлением Правительства Республики Хакасия от 13.11.2013 N 623 [21].

5. Установить, что в рамках пилотного проекта реализуются следующие мероприятия:

1) строительство, реконструкция объектов электросетевого хозяйства, находящихся в муниципальной собственности, необходимых для перевода частных домовладений на электрическое отопление;

2) возмещение энергосбытовым организациям, присоединившимся к реализации пилотного проекта, параметры которого утверждены настоящим постановлением, на основании заключенного с администрацией соответствующего муниципального образования Республики Хакасия соглашения об участии энергосбытовой организации в реализации пилотного проекта на территории соответствующего муниципального образования Республики Хакасия части размера платежа за электроэнергию, потребляемую в частных домовладениях, переводимых на электрическое отопление, порядок уплаты которой на период реализации пилотного проекта присоединившимися к пилотному проекту потребителями электрической энергии изменен в соответствии с параметрами пилотного проекта (далее недополученные доходы).

### <span id="page-11-0"></span>**2 Обоснование перевода жилых домов на электроотопление.**

Большое количество домов, отопляемых печным образом и обилие крупных промышленных предприятий оказывает негативное влияние на состояние окружающей среды. Количество их выбросов, которое было измерено в 2009 году, превысило показатель 43 000 тонн. Эксперты утверждают, что их объем увеличился на тридцать процентов. В воздух, которым дышат горожане, попадает ядовитый формальдегид. Концентрация других взвешенных веществ превысила допустимое значение в три раза [22].

Усугубляет экологическую обстановку в регионе его уникальное расположение. Абакан находится в своеобразном котловане, который со всех сторон закрывают высокие пики горных хребтов. Они препятствуют свободной циркуляции атмосферных потоков, поэтому над городом создается тепловая пробка. Она мешает воздухообмену. В итоге все вредные выбросы, которые продуцируют промышленные предприятия региона, достигают максимальной концентрации.

Целью перевода индивидуальной жилой застройки 10 жилого района на электроотопление является снижение уровня загрязнения атмосферного воздуха на территории муниципального образования город Абакан.

## <span id="page-11-1"></span>**2.1 Анализ существующей схемы электроснабжения системы электроснабжения**

Проектируемый объект расположен в X жилом районе г. Абакана в границах улиц: Дружная- массив Заречное.

Всего объектов, подлежащих переводу: 152 домовладения. Данные объекты относятся к потребителю III категории по надёжности электроснабжения.

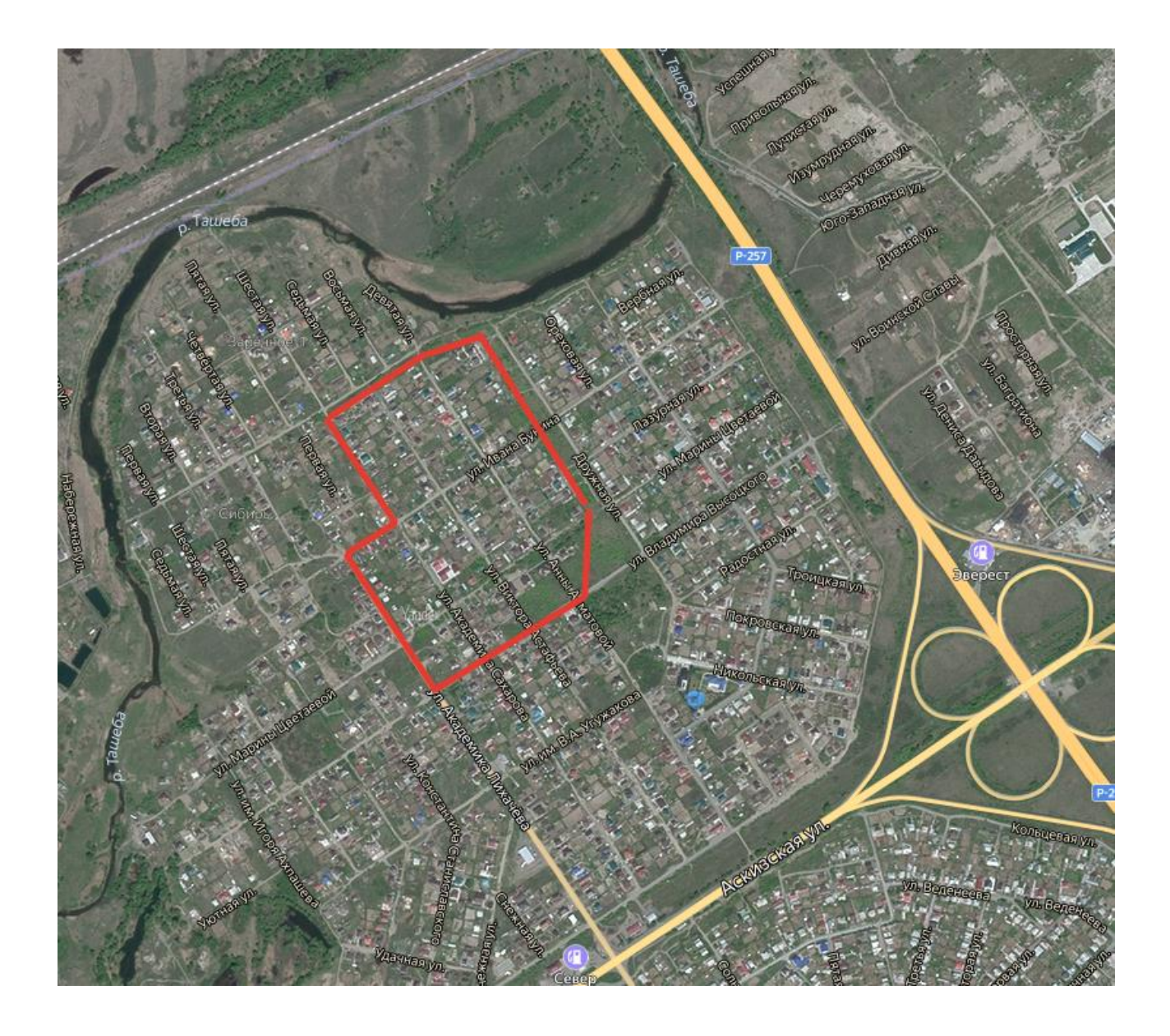

Рисунок 1 – Генеральный план частного сектора в X жилом районе

Электроснабжение 152 домовладений осуществляется от трех трансформаторных подстанций ТП–10–11, ТП–10–12, РТП–24:

Схема ТП–10–11

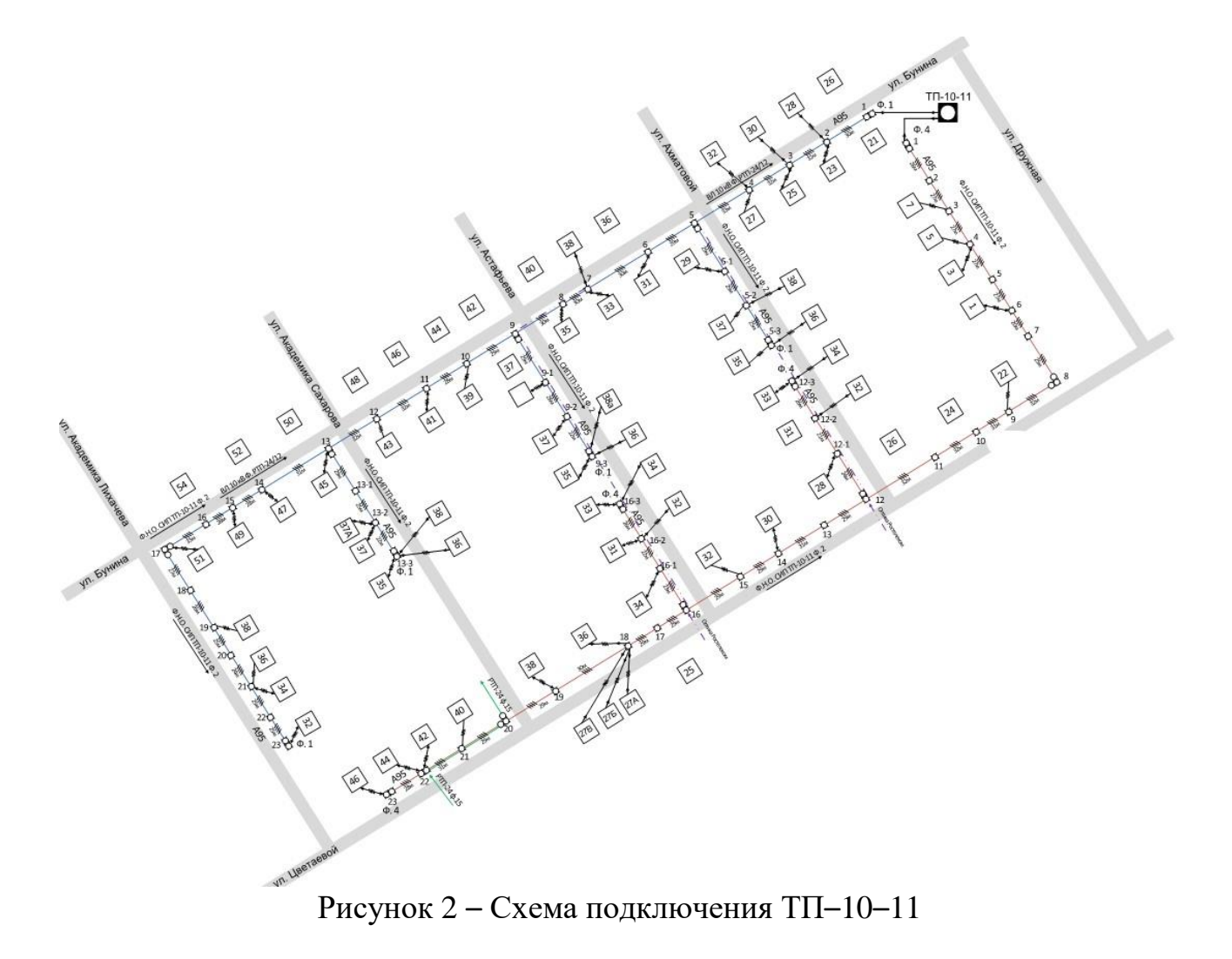

Трансформаторная подстанций ТП–10–11 питает 65 земельных участков. Характеристика трансформатора:

Таблица 1– Характеристика трансформатора

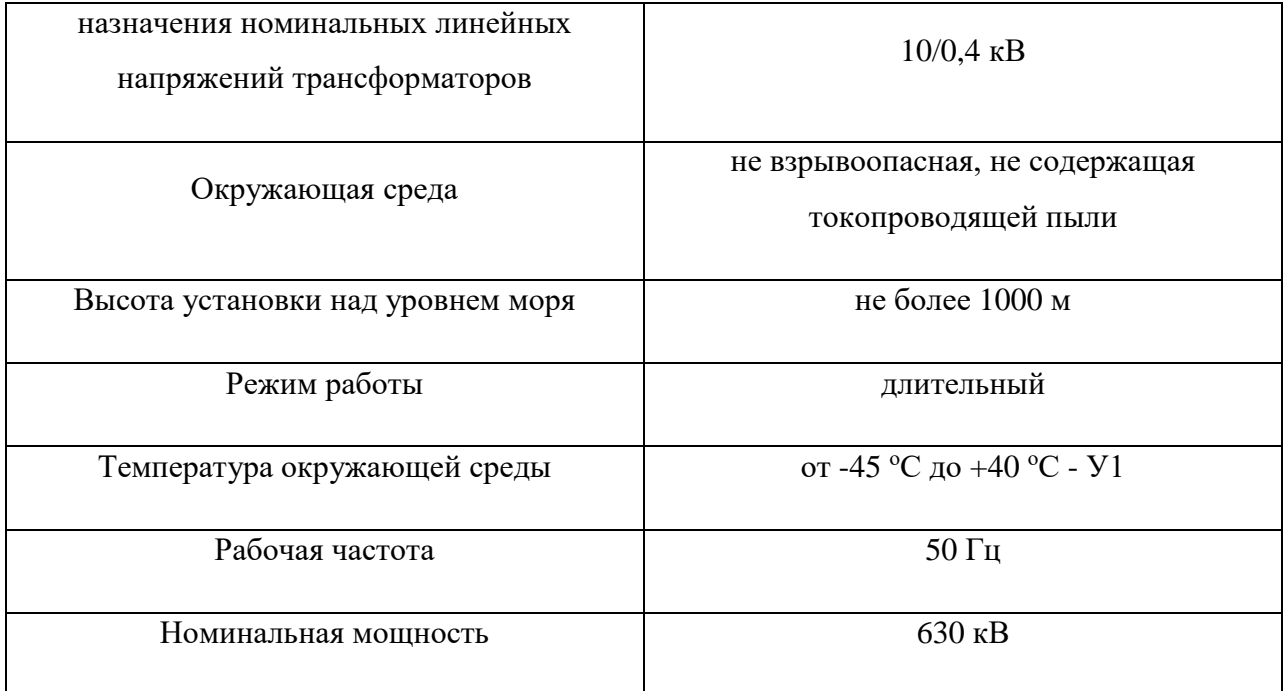

### Таблица 2 – Паспортные данные трансформатора

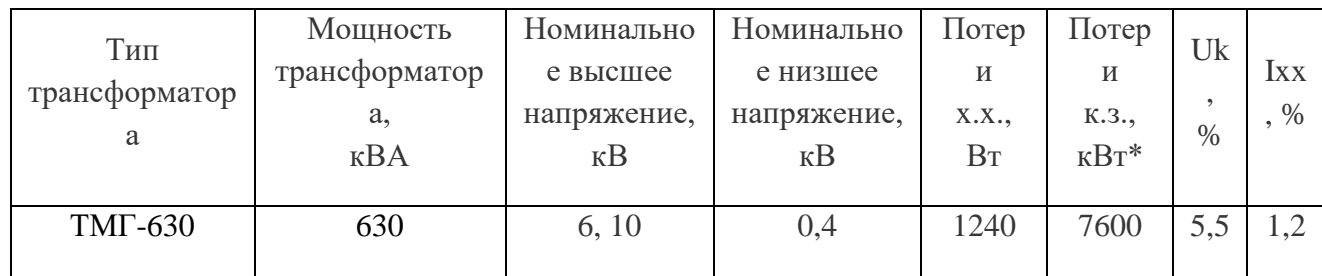

Специфика применения:

- Может работать в умеренных или холодных климатических условиях.
- Оптимален для наружного и внутреннего монтажа.
- Установка возможна не выше 1000 м над уровнем моря.
- Не может осуществлять работу в агрессивной химической среде.

 Обязательным условием для функционирования является естественная циркуляция воздуха.

Применяется в трехфазных электросетях.

 Не способен функционировать при тряске, колебаниях и механическом воздействии.

 Способствует снижению высоких показателей напряжения до приемлемых значений используемой электросети.

### Характеристика провода: СИП–2 3х95+1х95

### Таблица 3 – Характеристика провода

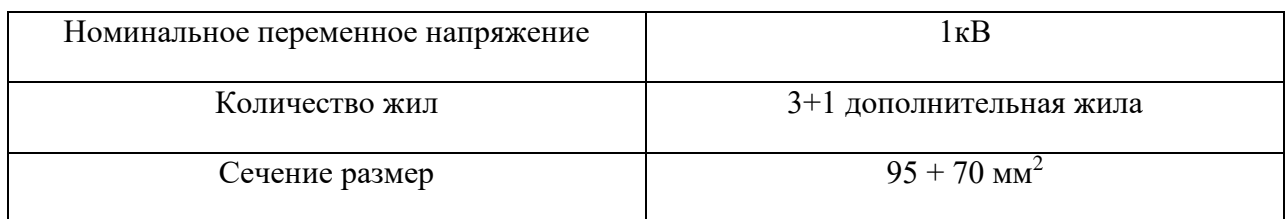

### Схема ТП−10−12

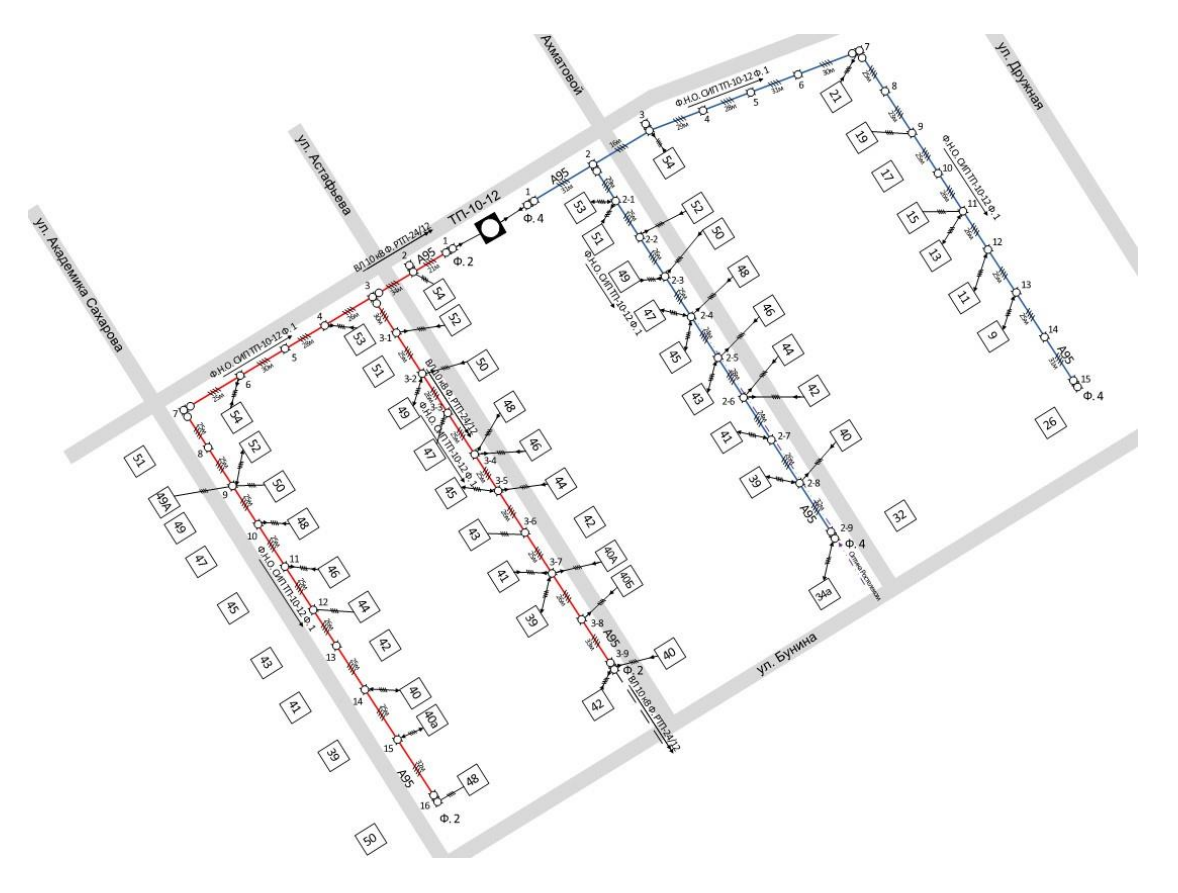

Рисунок 3 – Схема подключения ТП–10–12

Трансформаторная подстанций ТП–10–12.

Данная подстанция питает 57 земельных участков.

Характеристика трансформатора идентична трансформатору ТП–10–11,

за исключением номинальной мощности.

Таблица 4 – Паспортные данные трансформатора

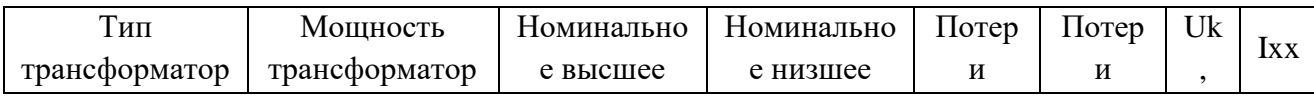

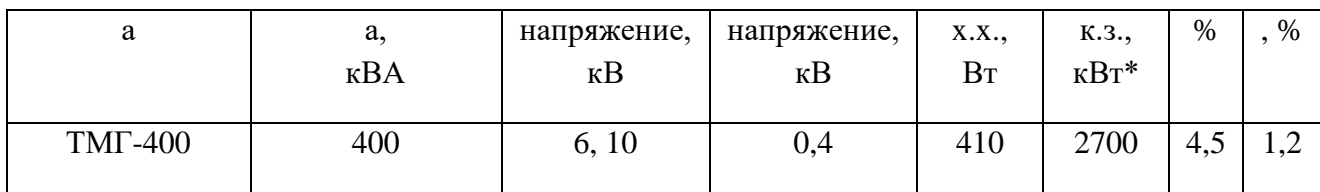

Схема РТП $-24$ 

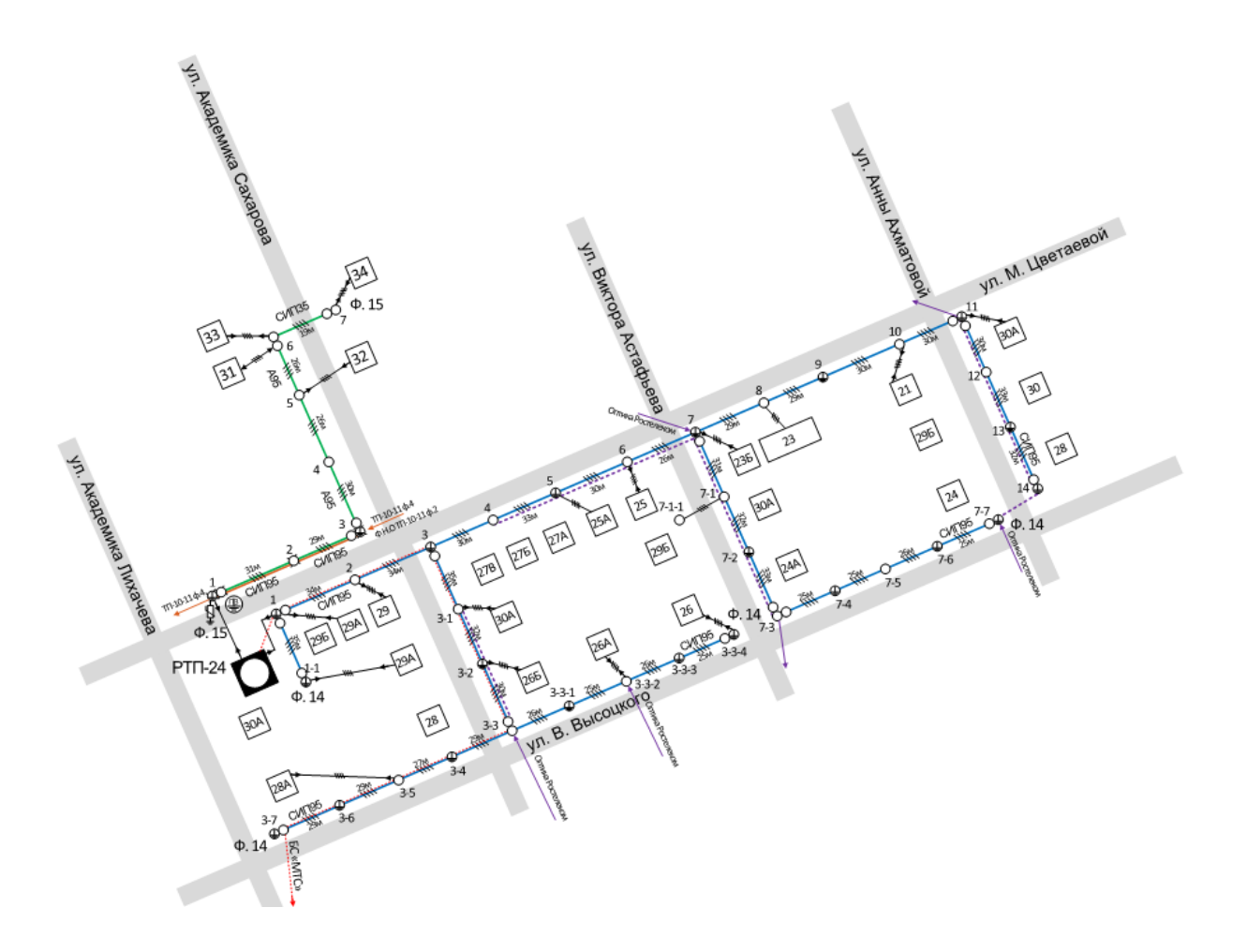

Рисунок 4 - Схема подключения РТП-24

Трансформаторная подстанция РТП-24 Данная подстанция питает 30 земельных участков. Характеристика трансформатора:

Таблица 5 - Паспортные данные трансформатора

| $\mathrm{\tau_{\scriptscriptstyle{H}}}_{\mathrm{H}}$ | Мошность       | Номинально  | Номинально  | $1$ lotep $\vert$ | $\Gamma$ <sub>1</sub> | $U_k$ , | $1XX$ , |
|------------------------------------------------------|----------------|-------------|-------------|-------------------|-----------------------|---------|---------|
| трансформатор                                        | трансформатора | е высшее    | е низшее    |                   |                       | $\%$    | $\%$    |
|                                                      |                | напряжение. | напряжение. | $X.X$             | к.з.,                 |         |         |

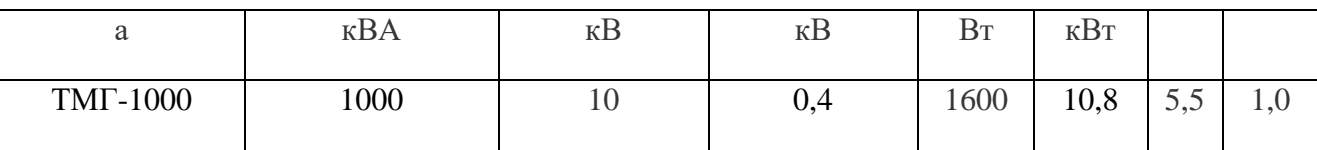

## Характеристика провода:

### Таблица 6 – Характеристика провода

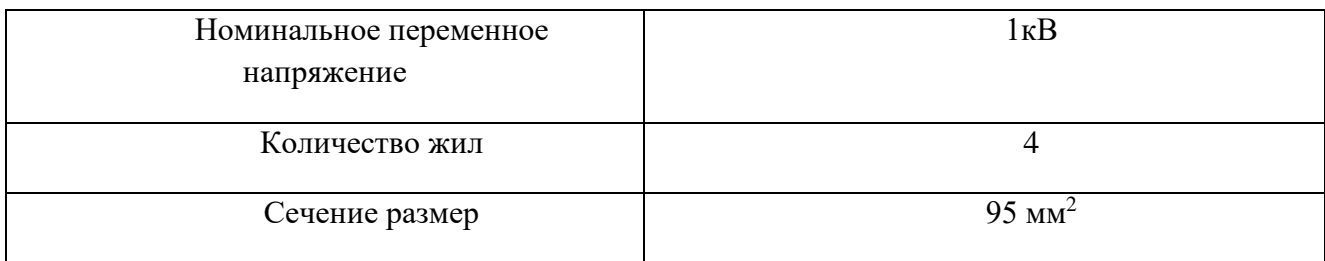

### Таблица 7 – Параметры существующих трансформаторов

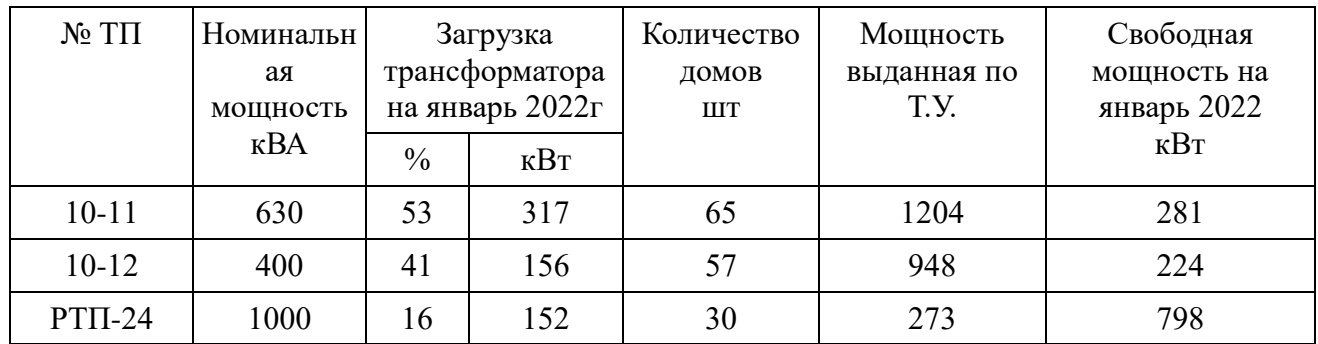

В таблице № 8 указана существующая нагрузка Х жилого района и произведен расчет дополнительной мощности в связи с переходом на электроотопление.

Таблица 8 – Нагрузка района

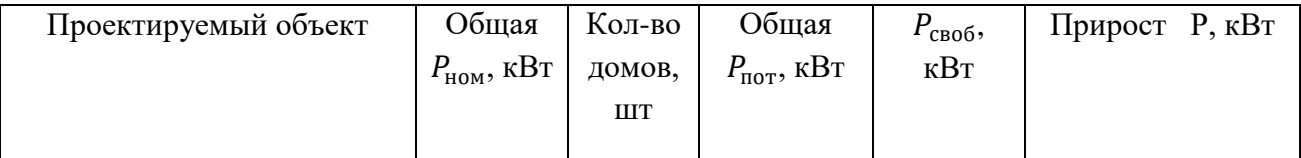

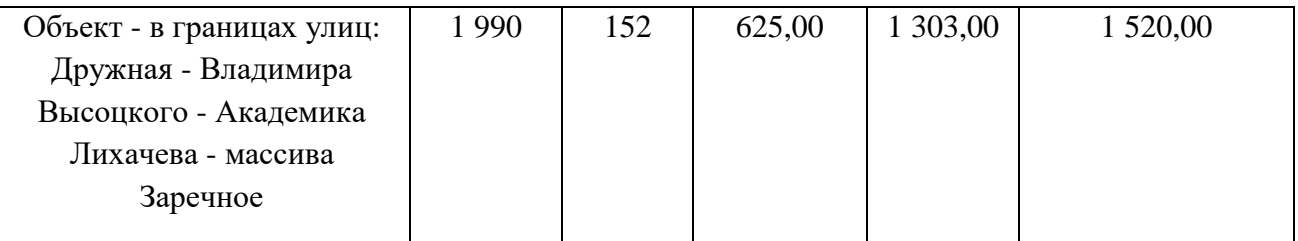

Для перевода жилых домов, подключенных от ТП-10-11 и ТП-10-12 необходимо выполнить строительство новых ТП-10/0,4кВ и реконструкцию ВЛ-0,4кВ для перераспределения абонентов между подстанциями, а от РТП-24 строительство сетей ВЛ-0,4кВ.

## <span id="page-18-0"></span>**2.2 Перевод схемы электроснабжения в связи с переходом на электроотопление**

При замене или установке электрических котлов отопления увеличится присоединенная к электрическим сетям мощность каждого жилого дома, что повлечет рост потребления электрической энергии данного жилого района. При предварительном расчете общий прирост мощности составляет 1,52 МВт. Следовательно, существующие трансформаторные подстанции и линии электропередачи классом напряжения 10/0,4 кВ осуществляющие электроснабжение указанного выше жилого района не смогут реализовать переток возросшей нагрузки до конечных электроприемников. Избыточная нагрузка на электросети приведет к аварийным ситуациям: выходу из строя основного оборудования трансформаторных подстанций (силовых трансформаторов, выключателей, разъединителей), повреждению приборов и внутренней электропроводки жилых домов, возгоранию изоляции проводов ЛЭП.

В соответствии с нижеуказанной расчетной таблицей № 9 по приросту мощностей нами был разработан комплекс мероприятий по обеспечению нормального режима работы электросетевых объектов, в частности: Таблица 9 – Комплекс мероприятий по объекту

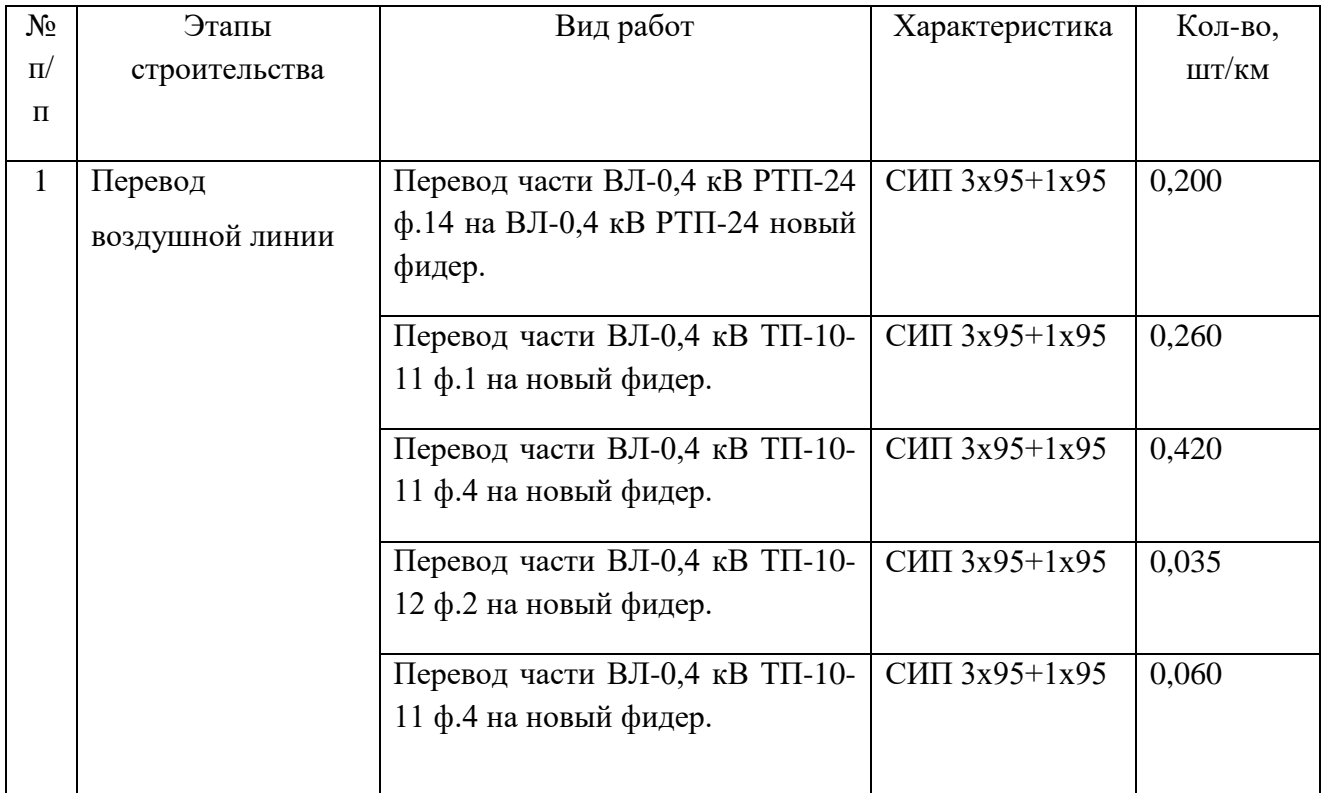

### **2.2.1 Расчет электрической нагрузки существующей сети жилого дома**

Выбор количества и мощности трансформаторных подстанций, сечений кабелей, защитной аппаратуры и электрооборудования зависит от определения электрических нагрузок. В жилых зданиях для определения нагрузки используется удельная нагрузка, которая зависит от размера жилой площади, типа кухонных электроприборов и наличия электрического отопления. Поскольку электрические нагрузки в жилых домах не являются постоянными, правильное их определение существенно для обеспечения правильной работы всего электроснабжения.

Расчёт нагрузок потребителя представлен в таблице 10.

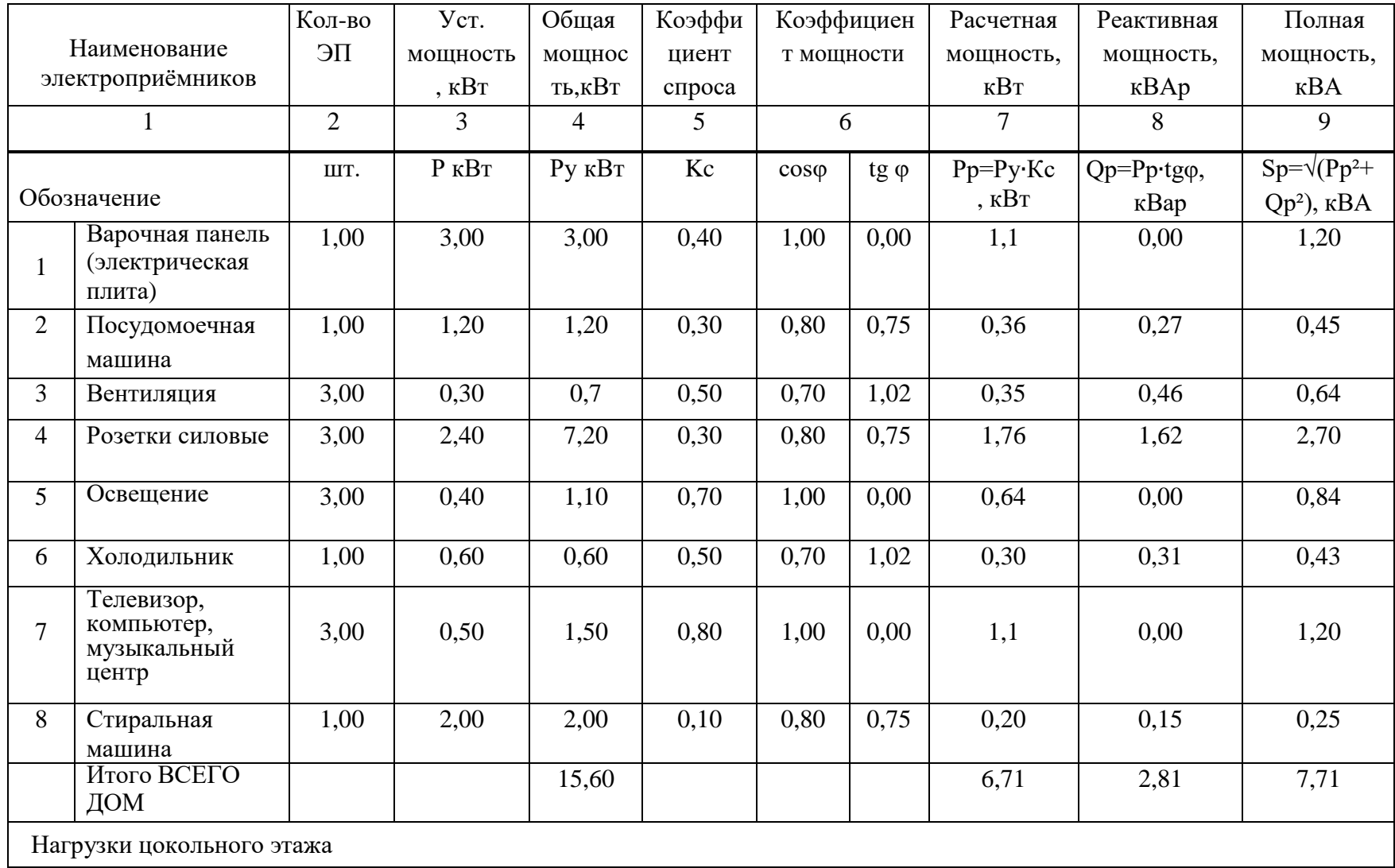

Таблица 10 – Расчет нагрузок частного дома.

### Окончание таблицы 1 0

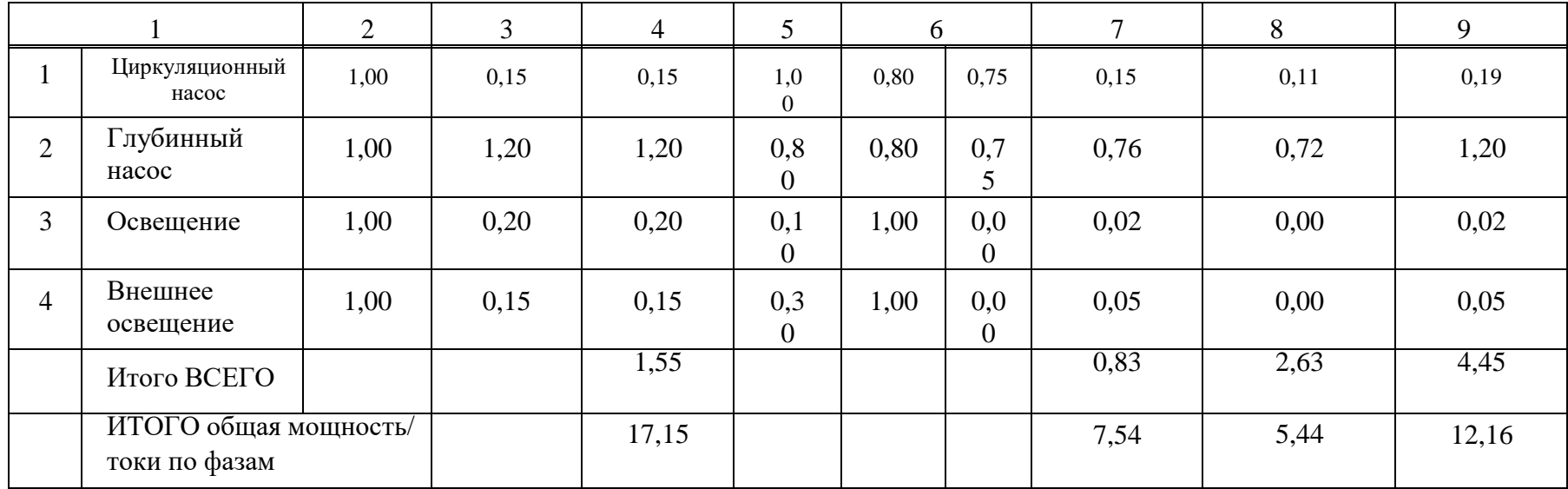

## **2.2.2 Расчёт и реконструкция электрических нагрузок потребителей после перевода**

При расчете электрического котла для отопления жилого дома необходимо учитывать различные рабочие характеристики электрических приборов, особенно важной из которых является тепловой показатель. Этот параметр играет ключевую роль в обеспечении нужно количества тепла для восполнения потерь тепла в доме и поддержания постоянного горячего водоснабжения. Для выбора котла определяем его мощность по формуле:

$$
P = \frac{S * P_{\text{y}_{A}}}{100}, \quad \text{r}_{\text{A}} = (2.1)
$$

P - мощность электрокотла (кВт);

S - площадь отапливаемого объекта  $(\mathsf{m}^2)$  ;

 $P_{\text{VI}}$ -удельная мощность котла. Это значение рассчитано для каждой климатической зоны:

Южные регионы: 0,7-0,9 кВт;

Средняя полоса: 1,0-1,2 кВт;

Х жилой район находится в средней полосе. Принимаем значение 1 кВт.

Таблица 11 – Характеристика электрокотлов.

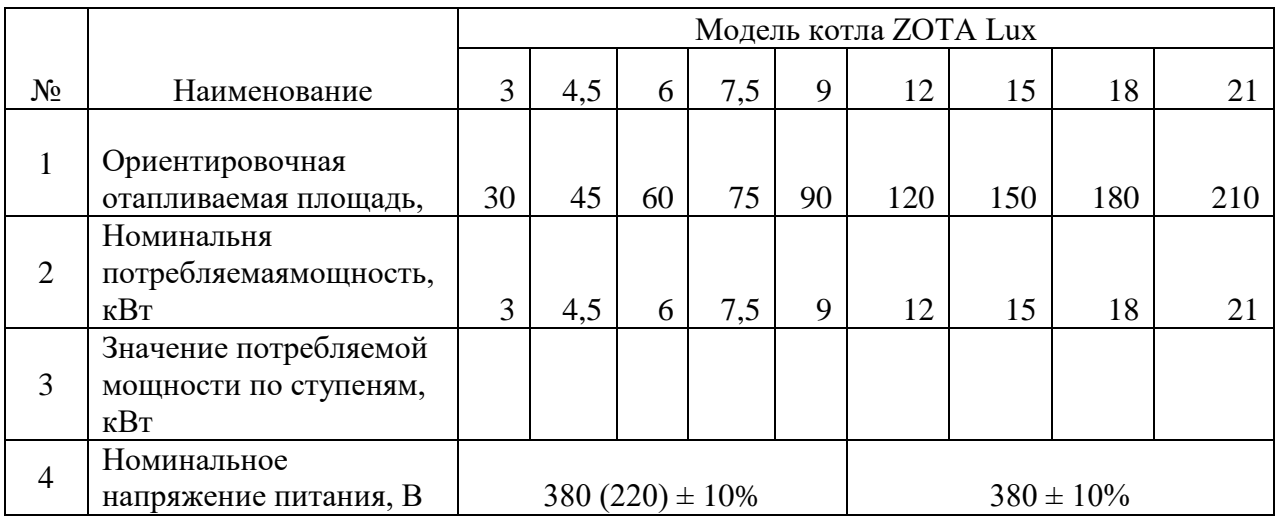

Определяем полную мощность S, этого же участка по формуле

$$
S = \frac{P}{\cos\varphi}, \text{где } \cos\varphi \text{ принимаем } 0.95 \tag{2.2}
$$

# От ТП–10–11 запитаны 73 земельных участка.

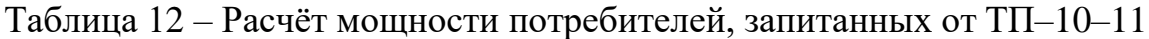

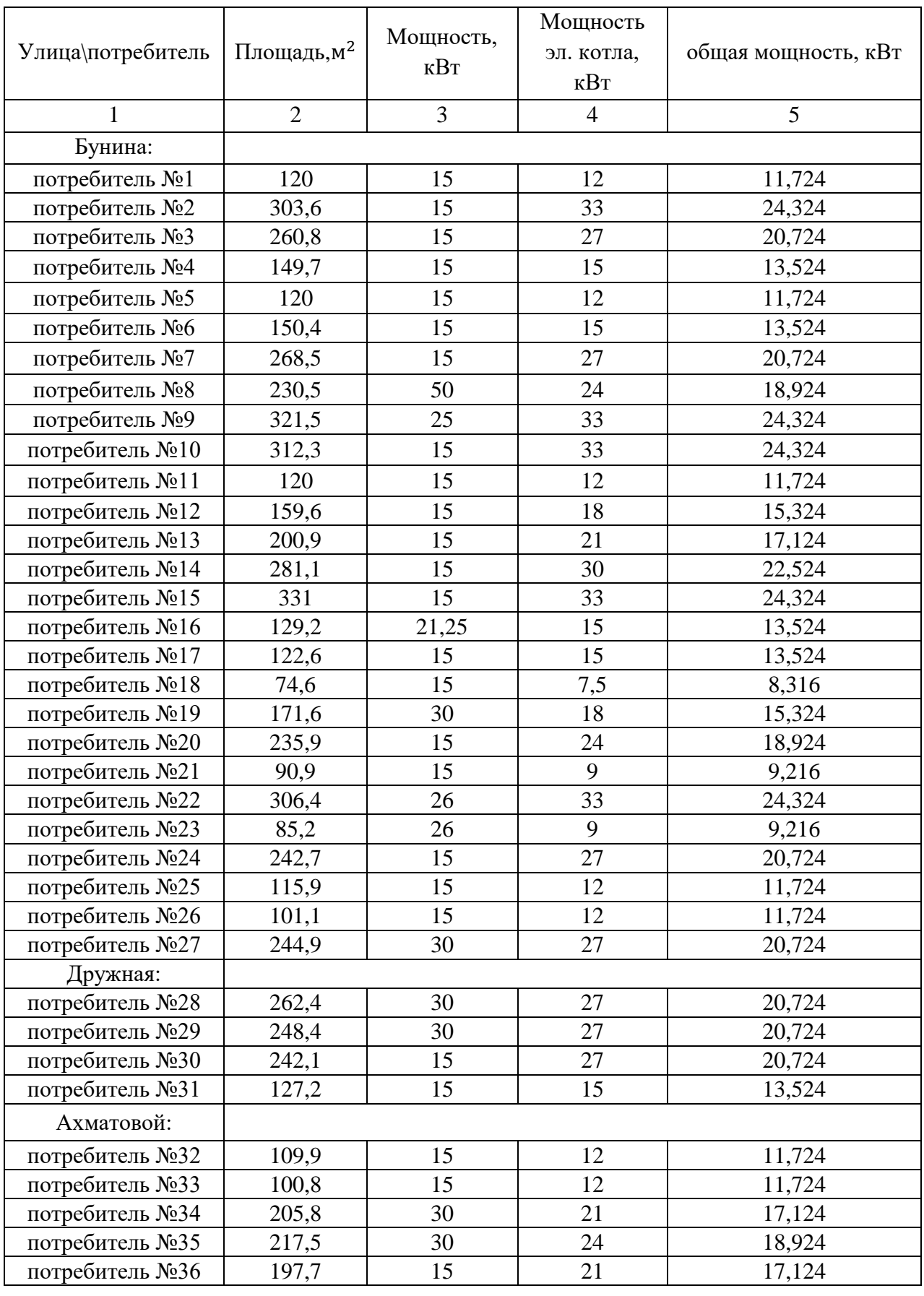

## Окончание таблицы 12

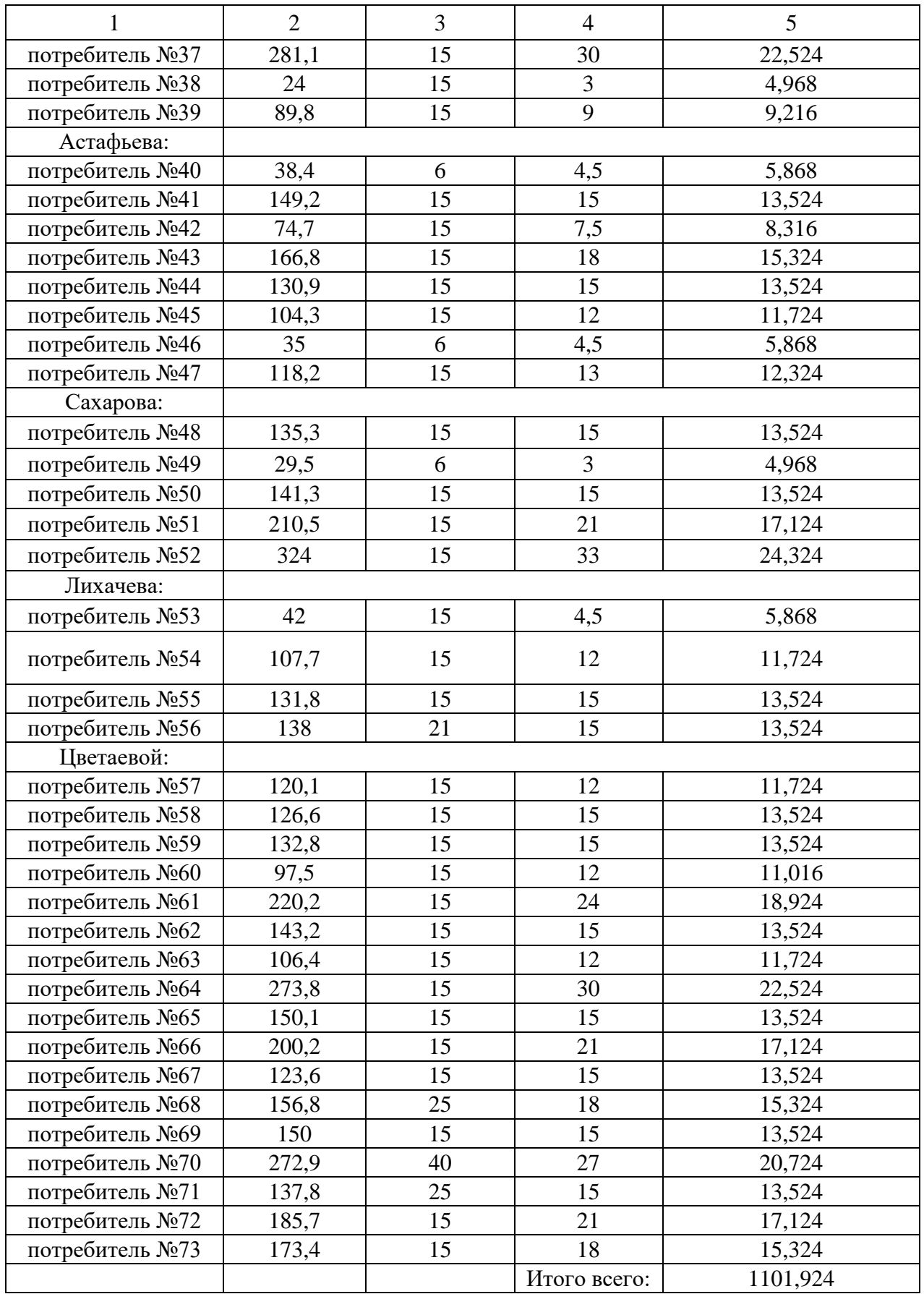

# От ТП–10–12 запитаны 62 земельных участка.

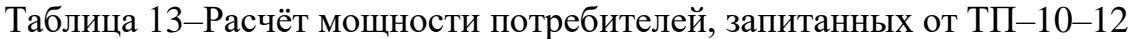

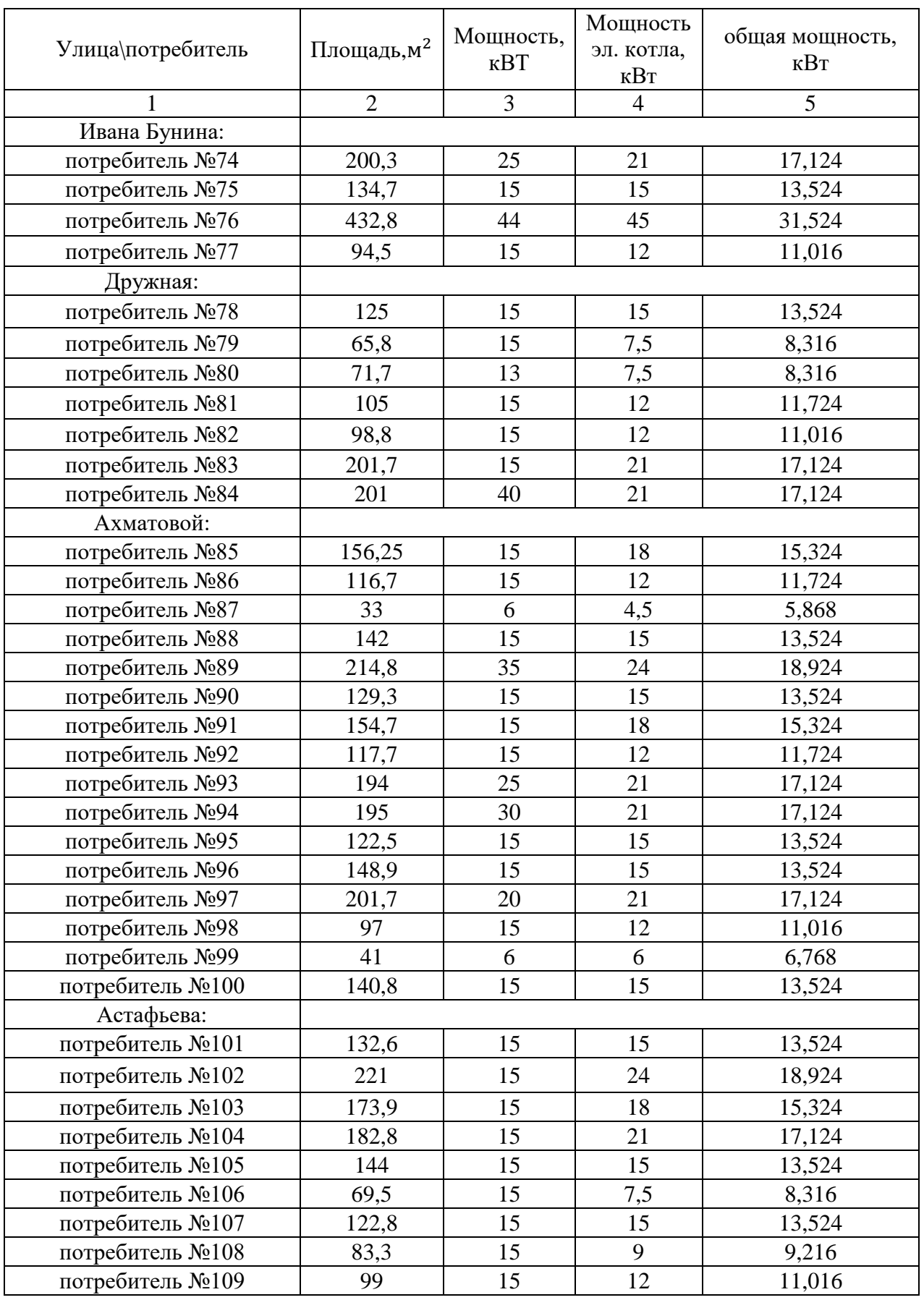

## Окончание таблицы 13

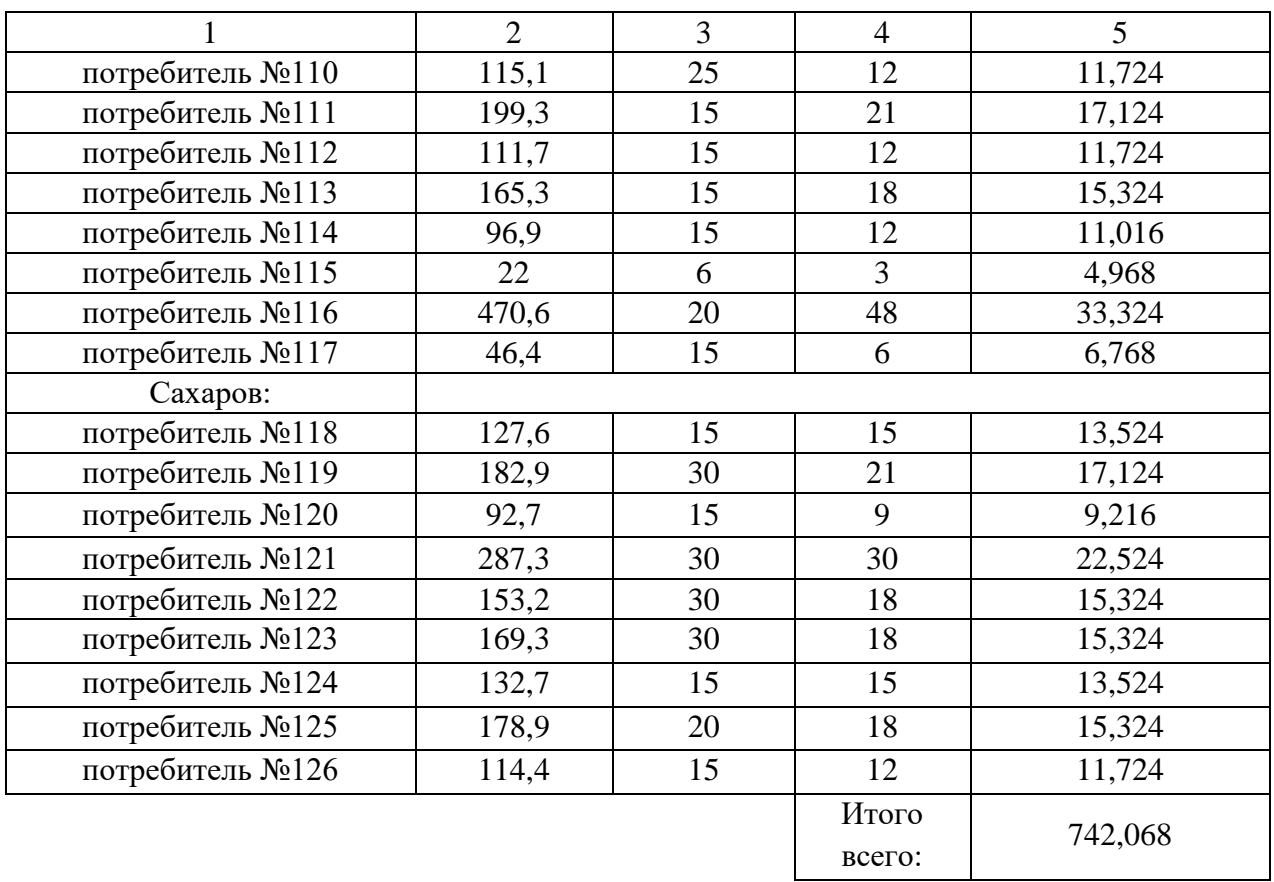

## От РТП–24 запитаны 25 земельных участка.

## Таблица 14−Расчёт мощности потребителей, запитанных от РТП–24

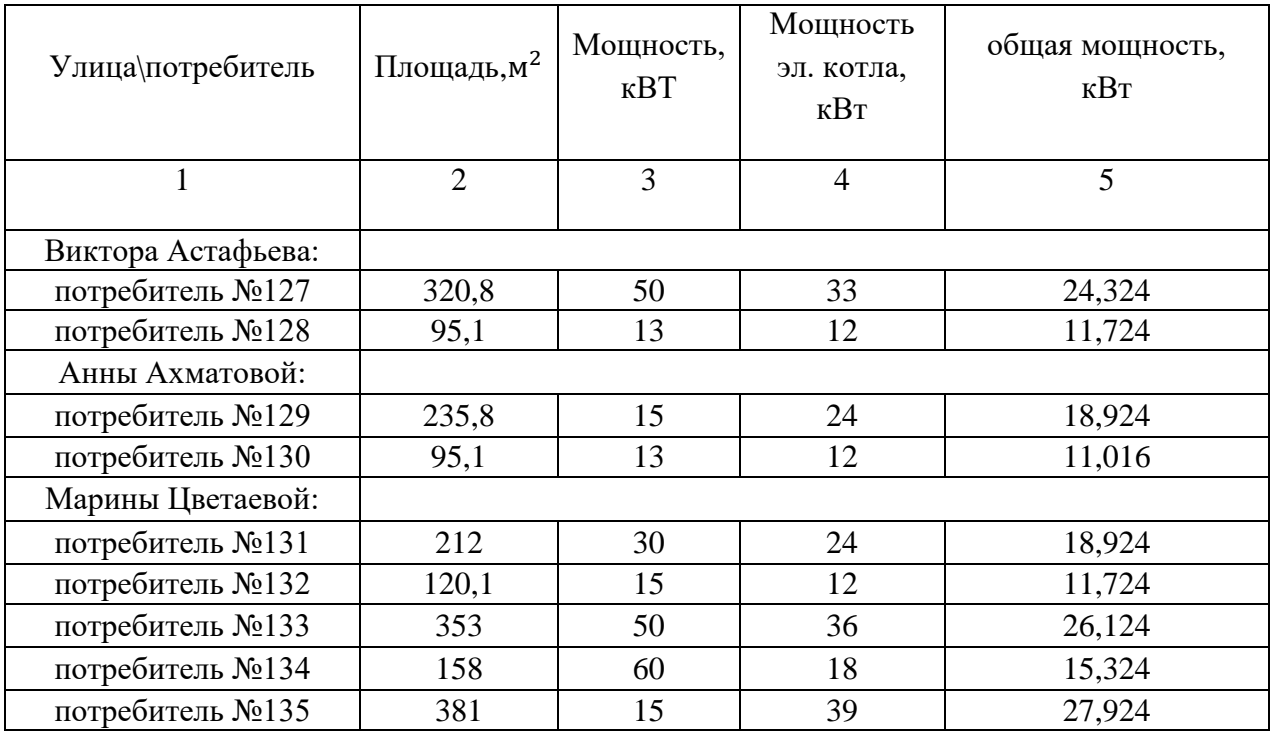

## Окончание таблицы 14

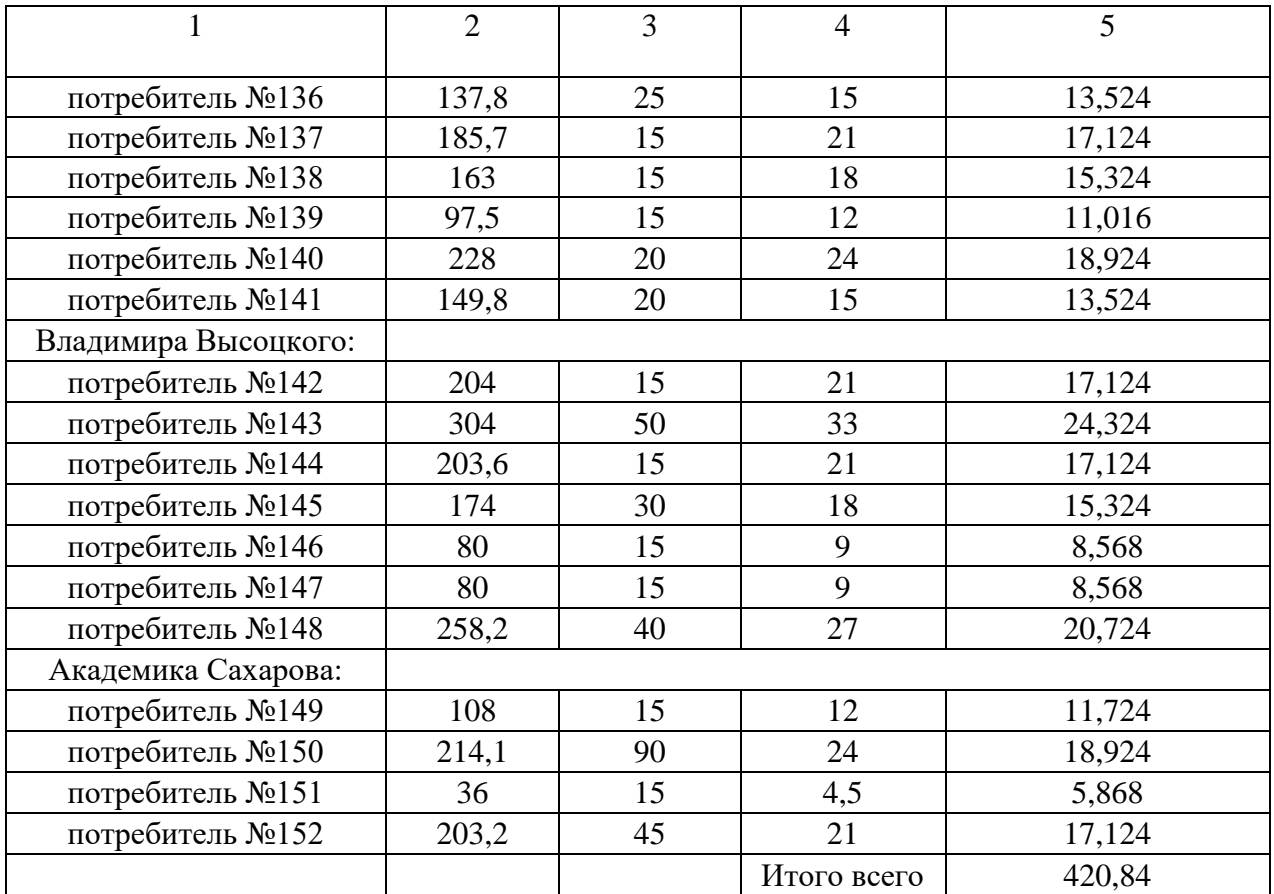

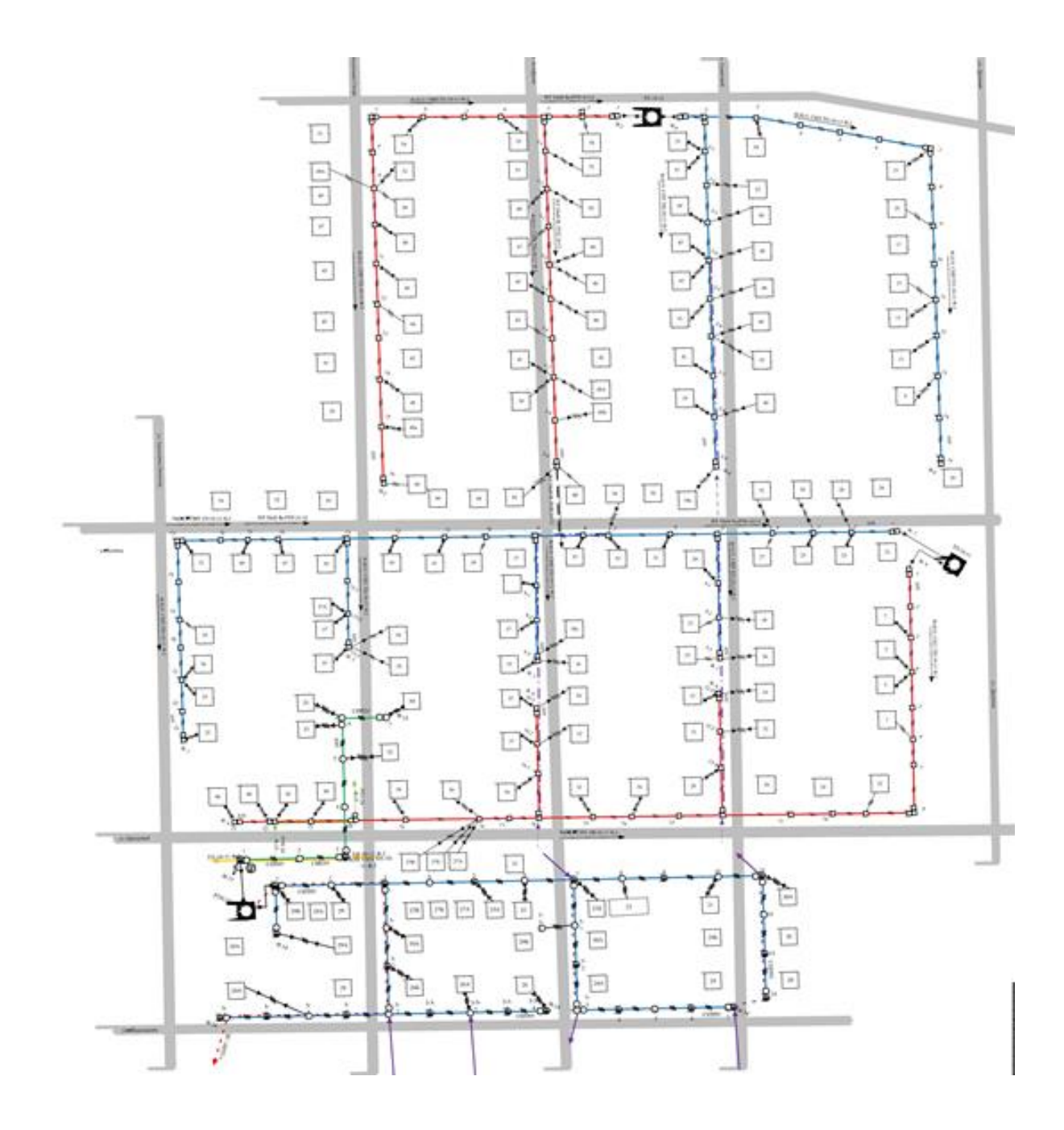

Рисунок 4 –Проектируемый жилой район

### **2.2.3 Определение потерь напряжения в распределительной сети 0,4 кВ**

Потеря напряжения есть разность напряжений в начале и конце линии по отношению к номинальному напряжению. потеря напряжения определена формулой:

$$
\Delta U = \frac{(P * r_0 + Q * x_0) * l}{U_{\text{HOM}}}, \tag{2.3}
$$

где P – активная мощность, кВт;

Q – реактивная мощность, кВАр;

 $U_{\text{HOM}}$ – номинальное напряжение, кВ;

 $r_0$  – активное сопротивление линии, Ом/км;

 $x_0$  – индуктивное сопротивление линии, Ом/км;

 $l$  – длина линии, км.

Определяем реактивную мощность Q расчитываем по формуле:

$$
Q = \sqrt{S^2 - P^2}, \kappa B A p \tag{2.4}
$$

Значения активного и индуктивного сопротивлений (Ом/км) для воздушных линий даны в справочных таблицах.

По абсолютному значению потерь напряжения из-за различного уровня номинальных напряжений, трудно судить о допустимости потерь напряжения, поэтому потери напряжения, определённые по формуле, выражают в процентах от номинального напряжения по формуле:

$$
\Delta U\% = \frac{\Delta U}{U_H} \cdot 100, \% \tag{2.5}
$$

### **2.2.4 Определение потерь энергии в распределительной сети 0,4 кВ**

Одним из главных показателей работы компаний, занимающихся электросетями и энергосистемой, являются потери электрической энергии. Эти потери определяются как в процессе проектирования электросетей, так и в процессе их эксплуатации. Существует несколько методов расчёта нагрузочных потерь, но наиболее широко используемым является метод максимальных потерь, при котором потери энергии рассчитываются на основе максимальной нагрузки и количества часов, в течение которых максимальная нагрузка используется.

Потери мощности в трёхфазной линии определяются по формуле

$$
\Delta P_{\text{max}} = 3 \cdot I_{\text{max}}^2 \cdot R_1, \,\kappa B \tau \tag{2.6}
$$

Исходя из расчётной полной нагрузки и значения номинального напряжения, ток линий рассчитывается по формуле:

$$
I = \frac{s}{\sqrt{3} \cdot U_{\text{H}}}, A \tag{2.7}
$$

Потери энергии в трёхфазной линии определяются по формуле.

$$
\Delta W_{\rm u} = \Delta P_{\rm max} \cdot \tau, \, \kappa B \tau \cdot \tau \tag{2.8}
$$

где – время максимальных потерь, то есть время, в течение которого электроустановка, работая с максимальной нагрузкой, имеет такие же потери, как и при работе по действительному графику нагрузок.

Значение времени потерь т можно определить для сельских сетей из уравнения.

$$
\tau = (0.124 + T_{\text{max}} 10^{-4})^2 T_{\text{ro},q} \tag{2.9}
$$

где Т<sub>max</sub> – число часов использования максимума нагрузки. Т<sub>max</sub> = 4000ч.

$$
\tau = (0.124 + 4000 \cdot 10^{-4}) \cdot 8760 = 2107
$$
 y.

Для вычислений потерь энергии в сетях 0.38 кВ в формулу потерь энергии подставим его составляющие в развёрнутом виде.

$$
\Delta W_{\pi} = \Delta P_{max} \cdot \tau = 3 \cdot I_{max}^2 r_0 \cdot l \cdot \tau. \text{ kBr·q}
$$
 (2.10)

Время максимальных потерь  $\tau = 2107$ часов.

В связи с тем, что после установки котлов нагрузка на ТП увеличилась, необходима постройка новой ТП и перевод имеющихся ВЛ.

От ТП–10–11 запитаны 73 домовладений. При этом нагрузка на трансформатор составляла Кз=53% (333,68 кВА). Суммарная полная мощность всех домов после установки котлов составила  $S = \frac{P}{\epsilon_0}$  $\frac{P}{cos\varphi} = \frac{1101}{0.924}$  $\frac{1101}{0,924}$  = 1159,92 кВА. Данное значение превышает первоначальную загрузку ТП. Исходя из этого, было решено поменять ТП–10–11 с 630 кВА на 1000 кВА и перевести часть домов на сеть РТП–24.

От ТП–10–12 запитаны 55 домовладений. При этом нагрузка на трансформатор составляла Кз=41% (164,21 кВА). Суммарная полная мощность всех домов после установки котлов составила  $S = \frac{P}{\sigma}$  $\frac{P}{cos\varphi} = \frac{742,068}{0,95}$  $\frac{12,000}{0,95}$  = 781,12кВА. Данное значение превышает первоначальную загрузку ТП. Исходя из этого, было решено разгрузить ТП–10–12 посредством строительства новой ТП.

От РТП–24 запитаны 26 домовладений. При этом нагрузка на трансформатор составляла Кз= 16% (160 кВА). Суммарная полная мощность всех домов после установки котлов составила  $S = \frac{P}{\epsilon_0}$  $\frac{P}{cos\varphi} = 420,84 \frac{420,84}{0,95} =$ 442,98 кВА. Данное значение не превышает первоначальную загрузку ТП. Из-за малой нагрузки ТП было решено загрузить РТП–24 новыми присоединениями.

Разгрузим ТП–10–11 посредством перевода части домов на сеть РТП– 24.

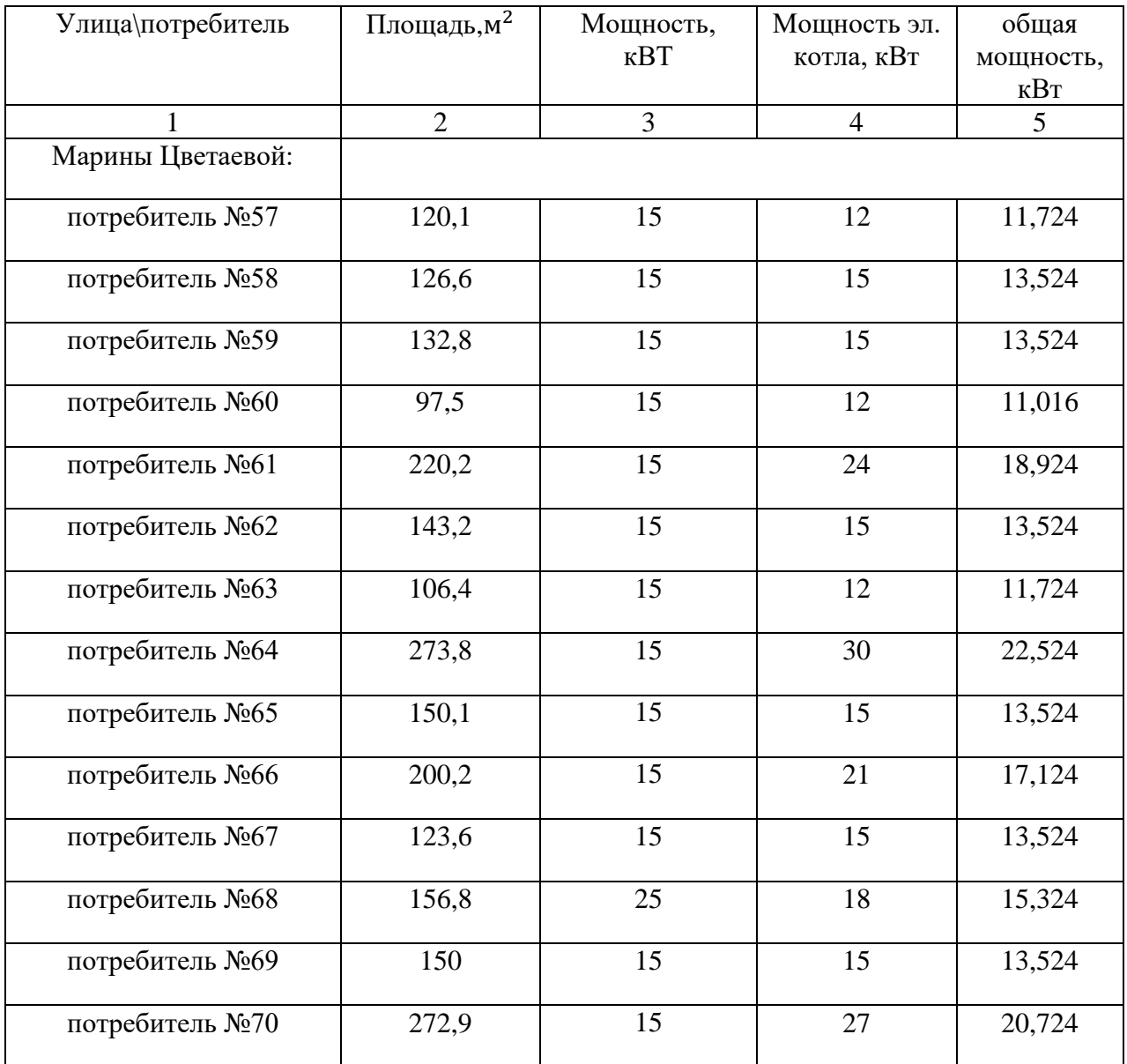

Таблица 15 −Потребители, подключенные к РТП–24 от ТП–10–11

# Окончание таблицы 15

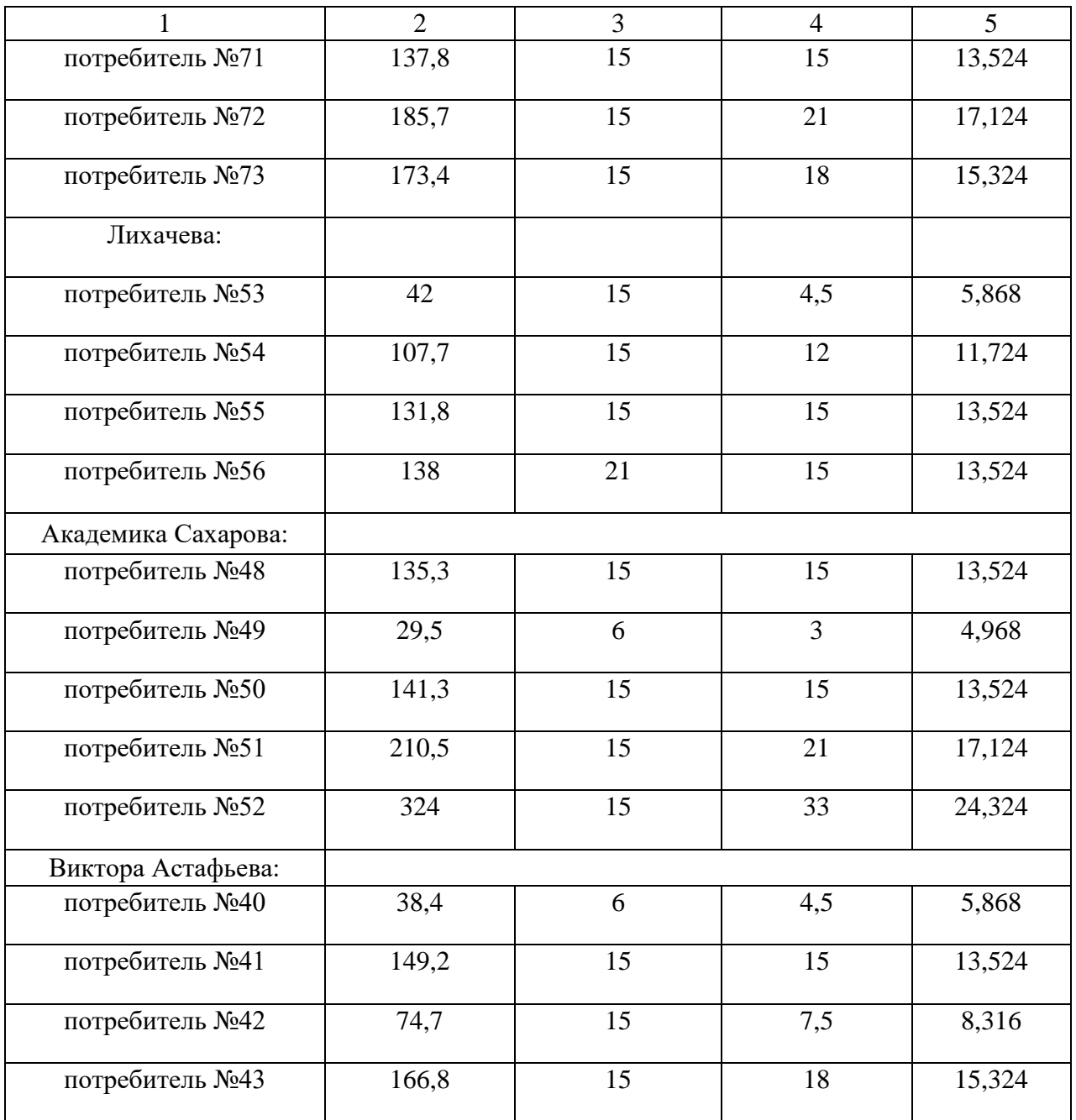

Распределение получившейся сети представлено в таблице 16.

| 1 линия 6 абонентов |                |                |                |              |            |                     |      |              |              |              |               |               |                        |           |
|---------------------|----------------|----------------|----------------|--------------|------------|---------------------|------|--------------|--------------|--------------|---------------|---------------|------------------------|-----------|
|                     | S              | P,             | Q,             | L,           | U,         | R,                  | X,   | $\Delta U$ , | $\Delta U$ , | I,           | $\Delta W\pi$ | $\Delta W\pi$ |                        | W         |
| $N_2$               | $\kappa$ BA    | $\kappa B$ T   | $\kappa$ BAp   | $\mathbf{M}$ | $\kappa$ B | Oм                  | Oм   | B            | $\%$         | $\mathbf{A}$ | кВт∙ч         | $\%$          | Сечение<br>провода     | кВт∙ч     |
| $\mathbf{1}$        | $\overline{2}$ | $\overline{3}$ | $\overline{4}$ | 5            | 6          | $\overline{7}$      | 8    | 9            | 10           | 11           | 12            | 13            | 14                     | 15        |
| потребитель №66     | 18,03          | 17,12          | 5,63           | 0,02         |            |                     |      | 1,26         | 0,33         | 27,74        | 134,25        | 0.19          |                        | 72101,05  |
| потребитель №68     | 16,13          | 15,32          | 5,04           | 0,02         |            |                     |      | 1,13         | 0,30         | 24,82        | 107,51        | 0,17          |                        | 64522,11  |
| потребитель №53     | 6,18           | 5,87           | 1,93           | 0,01         | 0,38       | 1,84                | 0,07 | 0,35         | 0,09         | 9,51         | 12,61         | 0,05          | $CMT-1$                | 24707,37  |
| потребитель №55     | 14,24          | 13,52          | 4,45           | 0.01         |            |                     |      | 0,80         | 0,21         | 21,91        | 66,99         | 0,12          | $3x16+1x25$            | 56943,16  |
| потребитель №49     | 5,23           | 4,97           | 1,63           | 0,02         |            |                     |      | 0,56         | 0,15         | 8,05         | 17,33         | 0.08          |                        | 20917,89  |
| потребитель №52     | 25,60          | 24,32          | 7,99           | 0,02         |            |                     |      | 2,74         | 0,72         | 39,40        | 415,33        | 0,41          |                        | 102416,84 |
|                     |                |                |                |              |            | 2 линия 7 абонентов |      |              |              |              |               |               |                        |           |
| потребитель №67     | 14,24          | 13,52          | 4,45           | 0,02         |            |                     |      | 0,99         | 0,26         | 21,91        | 83,73         | 0,15          |                        | 56943,158 |
| потребитель №65     | 14,24          | 13,52          | 4,45           | 0,02         |            |                     |      | 0,99         | 0,26         | 21,91        | 83,73         | 0,15          |                        | 56943,158 |
| потребитель №54     | 12,34          | 11,72          | 3,85           | 0,01         |            |                     |      | 0.69         | 0,18         | 18,99        | 50,34         | 0,10          |                        | 49364,211 |
| потребитель №56     | 16,13          | 15,32          | 5,04           | 0,01         | 0,38       | 1,84                | 0,07 | 0,90         | 0,24         | 24,82        | 86,00         | 0,13          | $CMT-1$<br>$3x16+1x25$ | 64522,105 |
| потребитель №48     | 14,24          | 13,52          | 4,45           | 0.02         |            |                     |      | 0,99         | 0,26         | 21,91        | 83,73         | 0,15          |                        | 56943,158 |
| потребитель №50     | 14,24          | 13,52          | 4,45           | 0,01         |            |                     |      | 0,66         | 0,17         | 21,91        | 55,82         | 0,10          |                        | 56943,158 |
| потребитель №51     | 18,03          | 17,12          | 5,63           | 0,01         |            |                     |      | 0,84         | 0,22         | 27,74        | 89,50         | 0,12          |                        | 72101,053 |
|                     |                |                |                |              |            | 3 линия 9 абонентов |      |              |              |              |               |               |                        |           |
| потребитель №57     | 12,34          | 11,72          | 3,85           | 0,02         |            |                     |      | 0,86         | 0,23         | 18,99        | 62,93         | 0,13          |                        | 49364,211 |
| потребитель №58     | 14,24          | 13,52          | 4,45           | 0,02         | 0,38       | 1,84                | 0,07 | 0,99         | 0,26         | 21,91        | 83,73         | 0,15          | $CMT-1$<br>$3x16+1x25$ | 56943,158 |
| потребитель №59     | 14,24          | 13,52          | 4,45           | 0,02         |            |                     |      | 0,99         | 0,26         | 21,91        | 83,73         | 0,15          |                        | 56943,158 |

Таблица 16−Расчёт линий, подключенных к РТП−24 после перевода

## Окончание таблицы 16

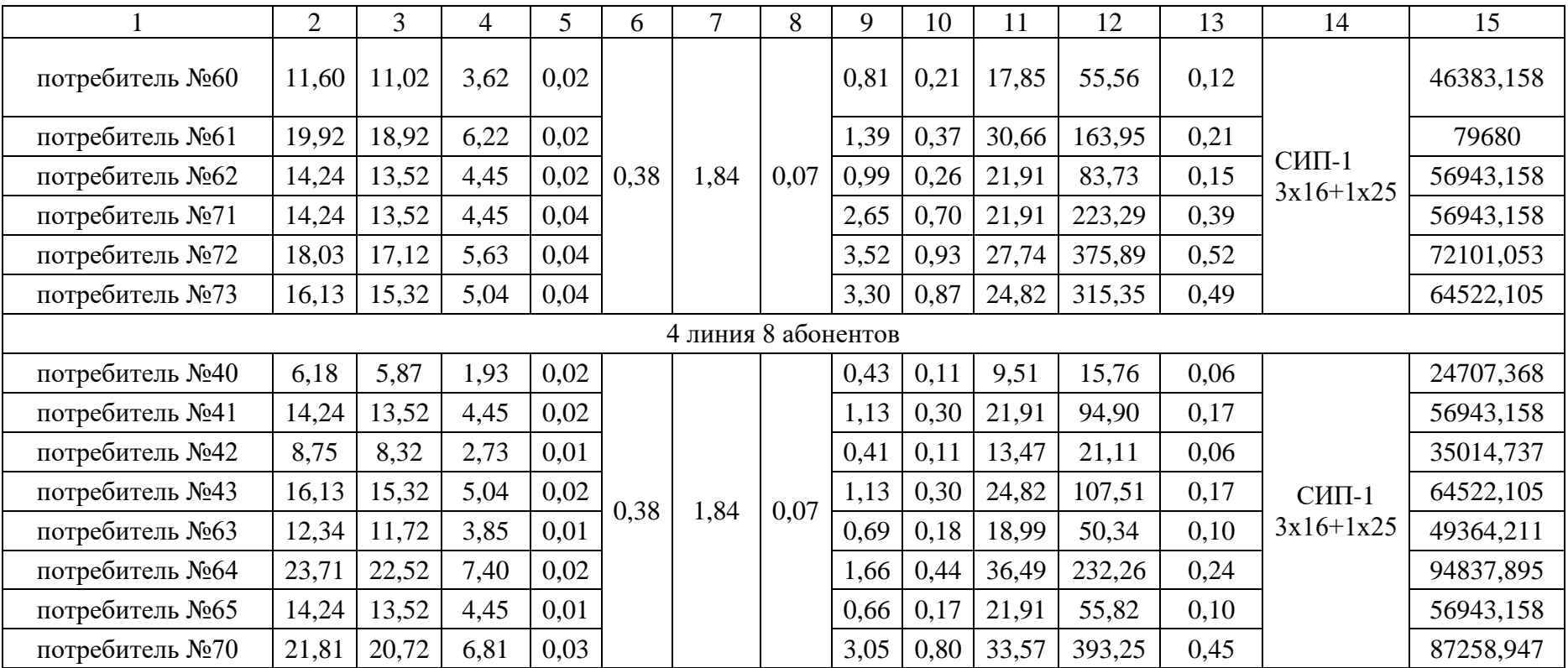

|        | 1 Линия 6 абонентов |            |            |            |                          |                |                                      |                                    |                            |               |  |  |  |
|--------|---------------------|------------|------------|------------|--------------------------|----------------|--------------------------------------|------------------------------------|----------------------------|---------------|--|--|--|
| S, KBA | Ρ,<br>кВт           | Q,<br>кBAp | Ipac,<br>A | Ідоп,<br>A | Сечение                  | $\Delta U, B$  | ΣΔU,<br>$\%$                         | $\Delta W_{\text{J}}$ , к $B$ т·ч  | $\Delta W_{\text{n}}$ , %  | $_{\rm l,KM}$ |  |  |  |
| 85,40  | 81,13               | 26,67      | 129,9      | 515        | $CHII-2$<br>$3x240+1x95$ | 15,41          | 4,06                                 | 6530,22                            | 1,91                       | 0,52          |  |  |  |
|        |                     |            |            |            | 2 Линия 7 абонентов      |                |                                      |                                    |                            |               |  |  |  |
| S, KBA | Ρ,<br>кВт           | Q,<br>кBAp | Ipac,<br>A | Ідоп,<br>A | Сечение                  | $\Delta U$ , B | $\Sigma \Delta U$ ,<br>$\frac{0}{0}$ | $\Delta W_{\text{II}}$ , к $B$ т·ч | $\Delta W_{\text{II}}$ , % | $_{\rm l,KM}$ |  |  |  |
| 103,44 | 98,27               | 32,30      | 157,3      | 515        | $CHII-2$<br>$3x240+1x95$ | 14,38          | 3,79                                 | 7383,46                            | 1,78                       | 0,40          |  |  |  |
|        |                     |            |            |            | 3 линия 9 абонентов      |                |                                      |                                    |                            |               |  |  |  |
| S, KBA | P,<br>кВт           | Q,<br>кBAp | Ipac,<br>A | Ідоп,<br>A | Сечение                  | $\Delta U, B$  | ΣΔU,<br>$\%$                         | $\Delta W_{\text{II}}$ , к $B$ т·ч | $\Delta W_{\text{II}}$ , % | $_{\rm l,KM}$ |  |  |  |
| 117,40 | 111,5<br>3          | 36,66      | 178,5      | 436        | $CHII-2$<br>$3x185+1x95$ | 10,16          | 2,67                                 | 6118,43                            | 1,30                       | 0,19          |  |  |  |
|        |                     |            |            |            | 4 линия 8 абонентов      |                |                                      |                                    |                            |               |  |  |  |
| S, KBA | Ρ,<br>кВт           | Q,<br>кВАр | Ipac,<br>A | Ідоп,<br>A | Сечение                  | $\Delta U$ , B | $\Sigma \Delta U$ ,<br>$\%$          | $\Delta W_{\text{II}}$ , к $B$ т·ч | $\Delta W_{\text{II}}$ , % | $_{\rm l,KM}$ |  |  |  |
| 114,56 | 108,8<br>3          | 35,77      | 174,2      | 300        | $CHII-2$<br>$3x95+1x95$  | 28,33          | 7,45                                 | 6791,70                            | 1,48                       | 0,30          |  |  |  |

Таблица 17−Расчёт линий, подключенных к РТП−24 от ТП−10−11

| 1 линия 11 абонентов |                |                |              |                        |            |                |                |                      |                     |           |              |               |               |                    |
|----------------------|----------------|----------------|--------------|------------------------|------------|----------------|----------------|----------------------|---------------------|-----------|--------------|---------------|---------------|--------------------|
| $N_2$                | S              | P,             | Q,           | L,                     | U,         | R,             | X,             | $\Delta U$ ,         | $\Delta U$ ,        | W         | I,           | $\Delta W\pi$ | $\Delta W\pi$ | Сечение            |
|                      | $\kappa BA$    | кВт            | $\kappa$ BAp | $\mathbf{K}\mathbf{M}$ | $\kappa$ B | Oм             | O <sub>M</sub> | $\mathbf{B}$         | $\%$                | кВт∙ч     | $\mathbf{A}$ | кВт∙ч         | $\%$          | провода            |
| $\mathbf{1}$         | $\overline{2}$ | $\overline{3}$ | 4            | 5                      | 6          | $\overline{7}$ | 8              | 9                    | 10                  | 11        | 12           | 13            | 14            | 15                 |
| потребитель №5       | 12,34          |                | 3,85         | 0,22                   |            |                |                | 12,64                | 3,33                | 49364,21  | 2,74         | 19,24         | 0,039         |                    |
| потребитель №6       | 14,24          | 13,52          | 4,45         | 0,22                   |            |                |                | 14,58                | 3,84                | 56943,16  | 3,16         | 25,61         | 0,045         |                    |
| потребитель №7       | 21,81          | 20,72          | 6,81         | 0,22                   |            |                |                | 22,34                | 5,88                | 87258,95  | 4,85         | 60,13         | 0,069         |                    |
| потребитель №8       | 19,92          | 18,92          | 6,22         | 0,22                   |            |                |                | 20,40                | 5,37                | 79680,00  | 4,43         | 50,14         | 0,063         |                    |
| потребитель №9       | 25,60          | 24,32          | 7,99         | 0,15                   |            |                |                | 17,88                | 4,71                | 102416,84 | 5,69         | 56,48         | 0,055         | $CMT-1$            |
| потребитель №36      | 18,03          | 17,12          | 5,63         | 0,10                   | 0,38       | 1,84           | 0,07           | 8,39                 | 2,21                | 72101,05  | 4,01         | 18,66         | 0,026         | $3x16+1x25$        |
| потребитель №38      | 5,23           | 4,97           | 1,63         | 0,10                   |            |                |                | 2,43                 | 0.64                | 20917,89  | 1,16         | 1,57          | 0.008         |                    |
| потребитель №32      | 12,34          | 11,72          | 3,85         | 0,13                   |            |                |                | 7,47                 | 1,97                | 49364,21  | 2,74         | 11,37         | 0,023         |                    |
| потребитель №34      | 18,03          | 17,12          | 5,63         | 0,15                   |            |                |                | 12,59                | 3,31                | 72101,05  | 4,01         | 27,99         | 0,039         |                    |
| потребитель №28      | 21,81          | 20,72          | 6,81         | 0,18                   |            |                |                | 18,28                | 4,81                | 87258,95  | 4,85         | 49,20         | 0,056         |                    |
| потребитель №30      | 21,81          | 20,72          | 6,81         | 0,18                   |            |                |                | 18,28                | 4,81                | 87258,95  | 4,85         | 49,20         | 0,056         |                    |
|                      |                |                |              |                        |            |                |                | 2 линия 10 абонентов |                     |           |              |               |               |                    |
| $N_2$                | S              | P,             | Q,           | L,                     | U,         | R,             | X,             | $\Delta U$ ,         | $\Sigma \Delta U$ , | W         | I,           | $\Delta W\pi$ | $\Delta W\pi$ | Сечение<br>провода |
|                      | $\kappa$ BA    | $\kappa B$ T   | $\kappa$ BAp | $\mathbf{K}\mathbf{M}$ | $\kappa B$ | O <sub>M</sub> | <b>OM</b>      | $\mathbf B$          | $\%$                | кВт∙ч     | $\mathbf{A}$ | кВт∙ч         | $\%$          |                    |
| потребитель №1       | 12,34          | 11,72          | 3,85         | 0,01                   |            |                |                | 0,75                 | 0,20                | 49364,21  | 2,74         | 1,14          | 0,002         |                    |
| потребитель №3       | 21,81          | 20,72          | 6,81         | 0,01                   |            |                |                | 1,32                 | 0,35                | 87258,95  | 4,85         | 3,55          | 0,004         | $CHII-1$           |
| потребитель №2       | 25,60          | 24,32          | 7,99         | 0,01                   | 0,38       | 1,84           | 0,07           | 1,55                 | 0,41                | 102416,84 | 5,69         | 4,89          | 0,005         | $3x16+1x25$        |
| потребитель №4       | 14,24          | 13,52          | 4,45         | 0,01                   |            |                |                | 0,86                 | 0,23                | 56943,16  | 3,16         | 1,51          | 0,003         |                    |
| потребитель №37      | 23,71          | 22,52          | 7,40         | 0,02                   |            |                |                | 1,99                 | 0,52                | 94837,89  | 5,27         | 5,81          | 0,006         |                    |

Таблица 18-Расчёт линий, подключенных к ТП-10-11, после перевода

# Продолжение таблицы 18

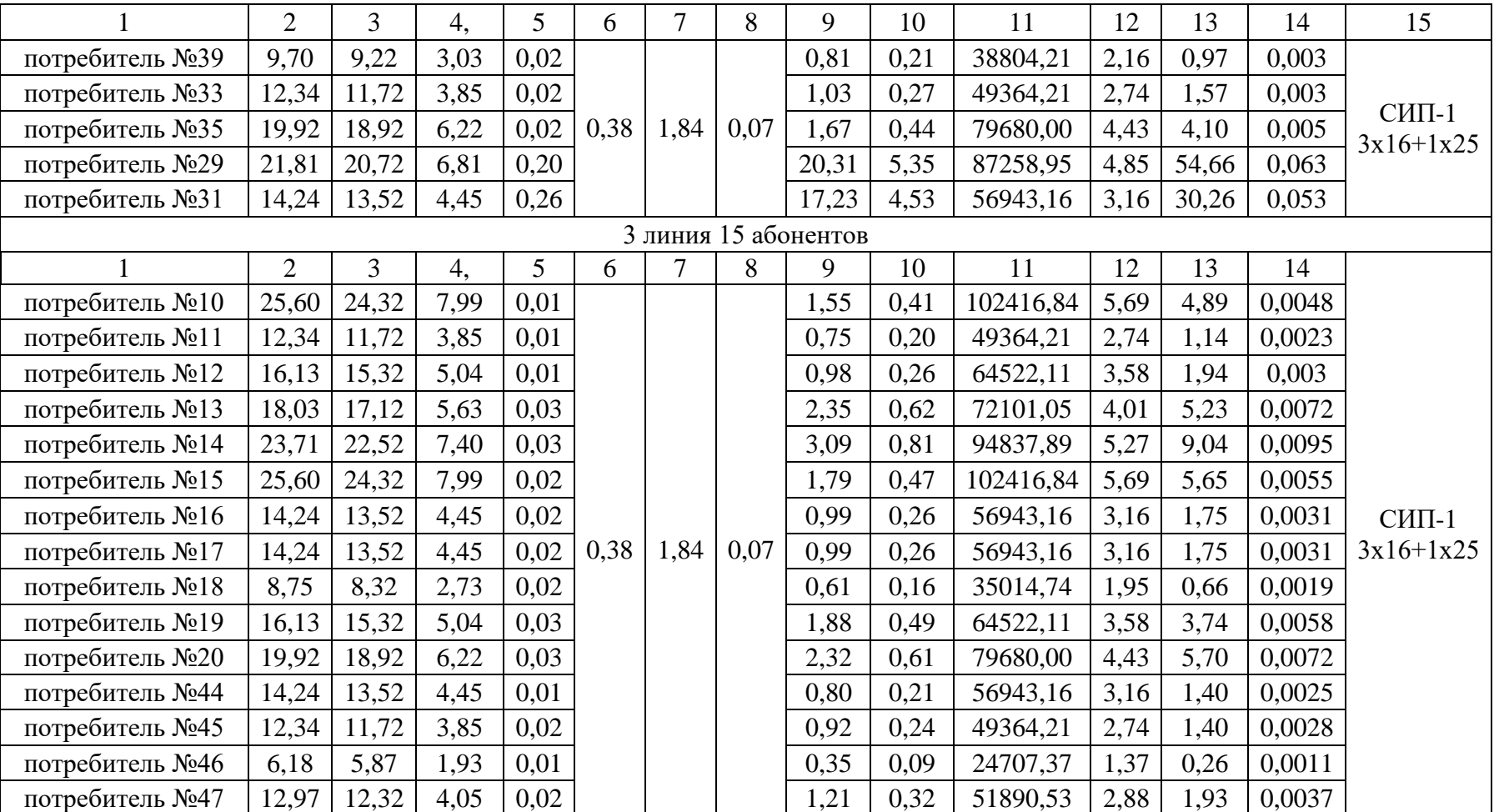

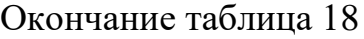

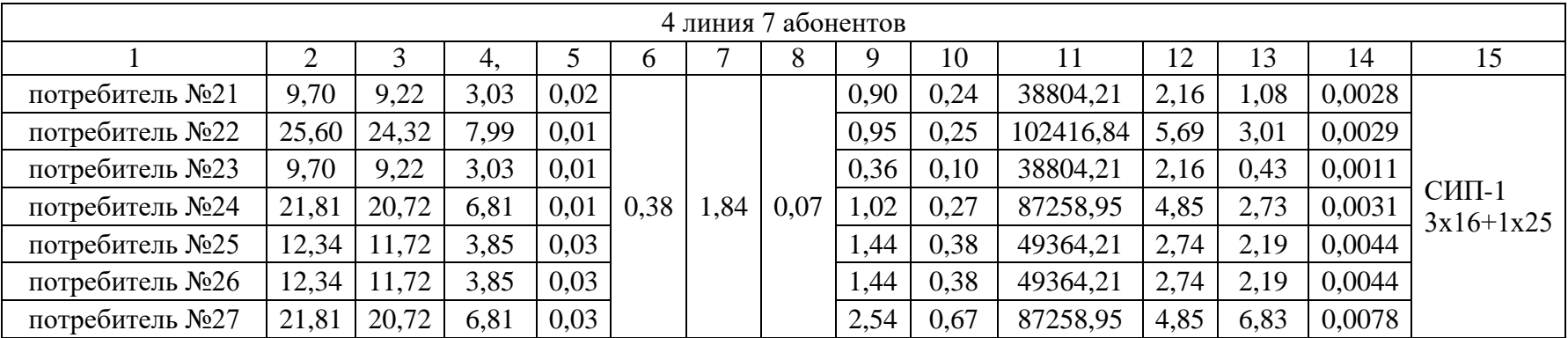

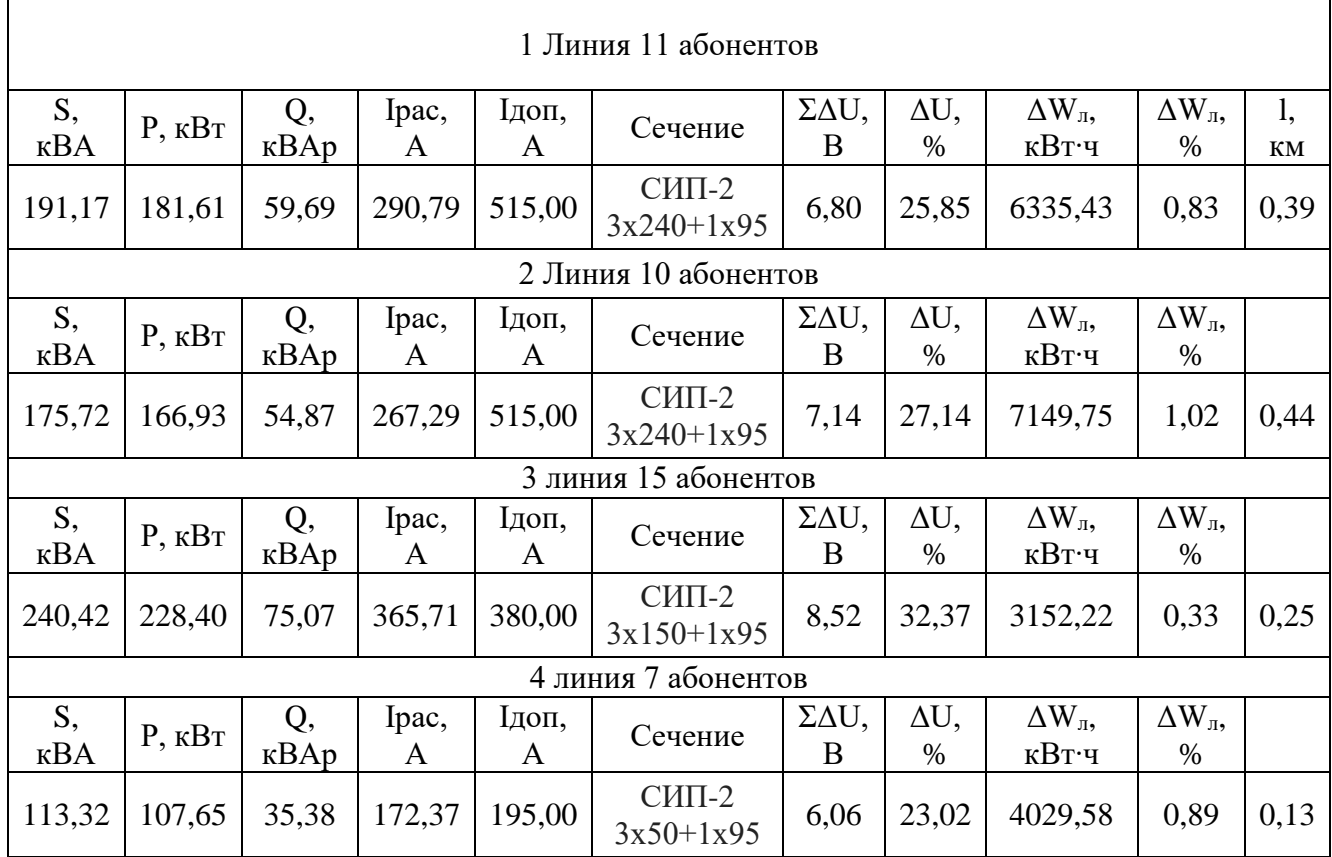

Таблица 19-Расчёт линий, подключенные к ТП-10-11 после перевода

После перевода части домов с ТП-10-11 на РТП-24 нагрузка на ТП-10-11 уменьшилась с 1159,92 кВА до 720,62 кВА.

 $S_{\text{th}} = 720,62 \text{ KBA}.$ 

Значит, произведем замену трансформатора на 1000 кВА.

Выбираем КТП 1000/10/0,4

TII-10-11  $K_3 = \frac{720,62}{1000} * 100 = 72,06\%$ 

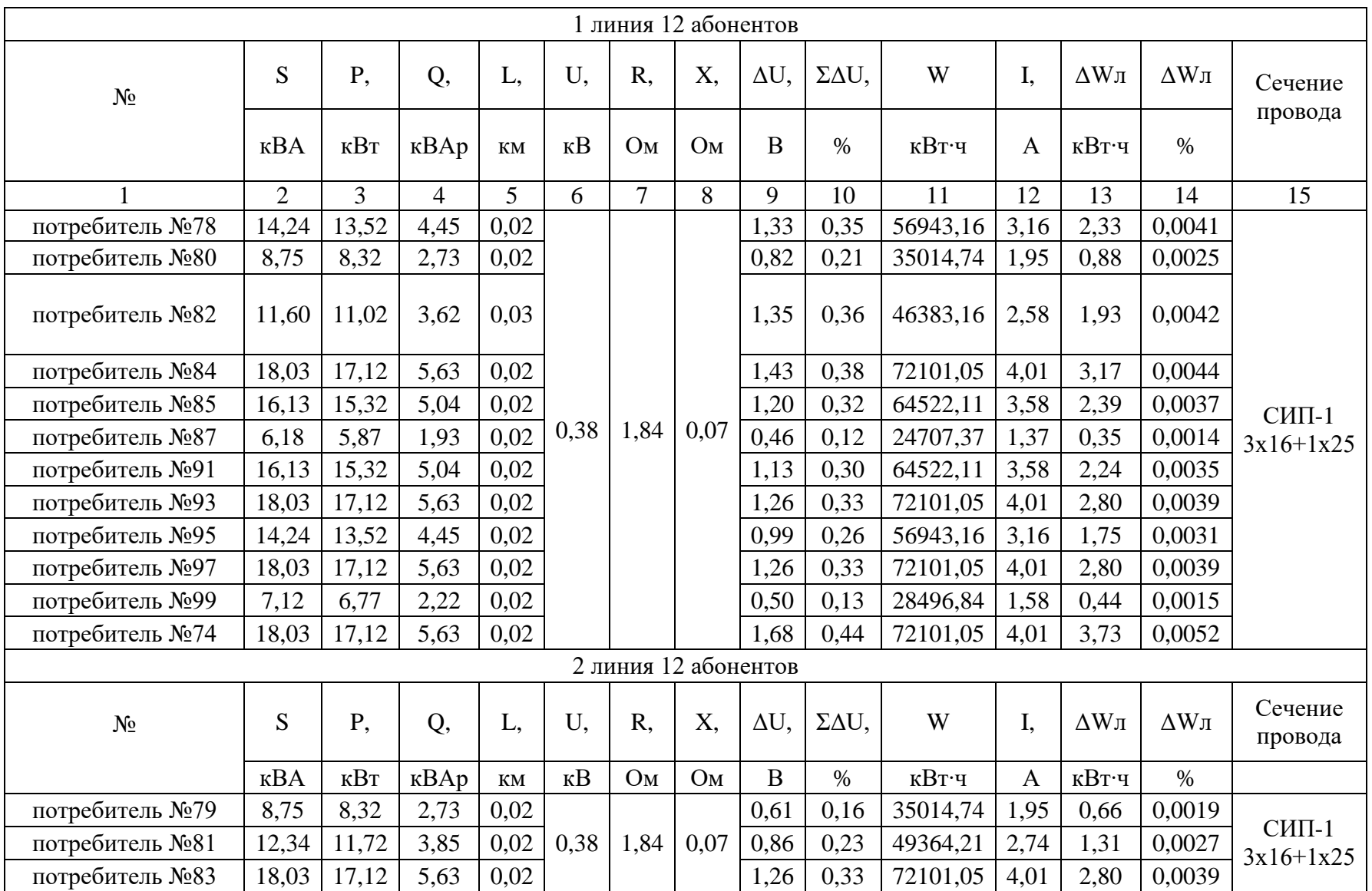

# Таблица 20-Расчёт линий, подключенных к ТП№1, после перевода

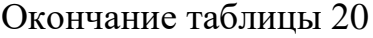

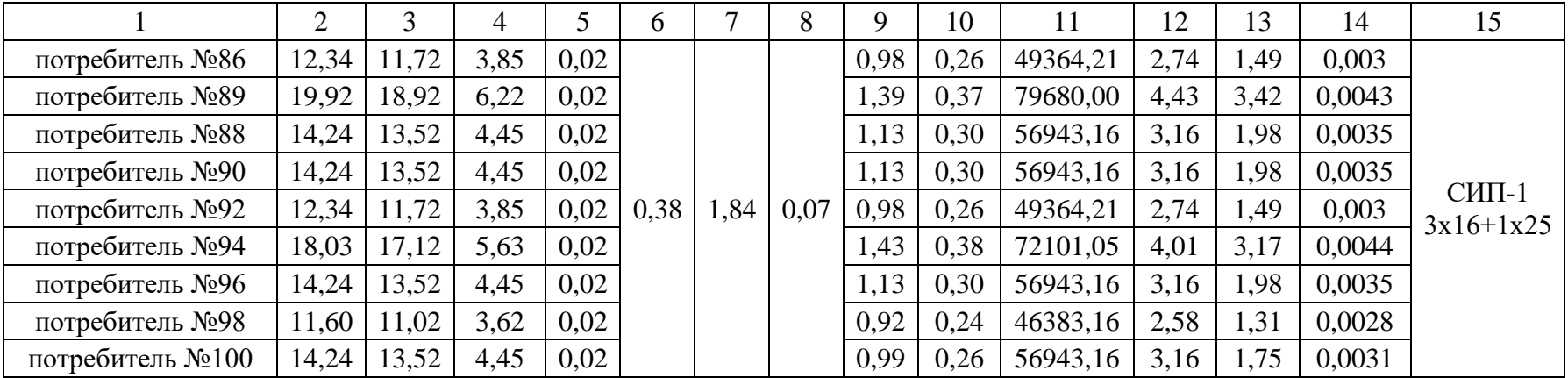

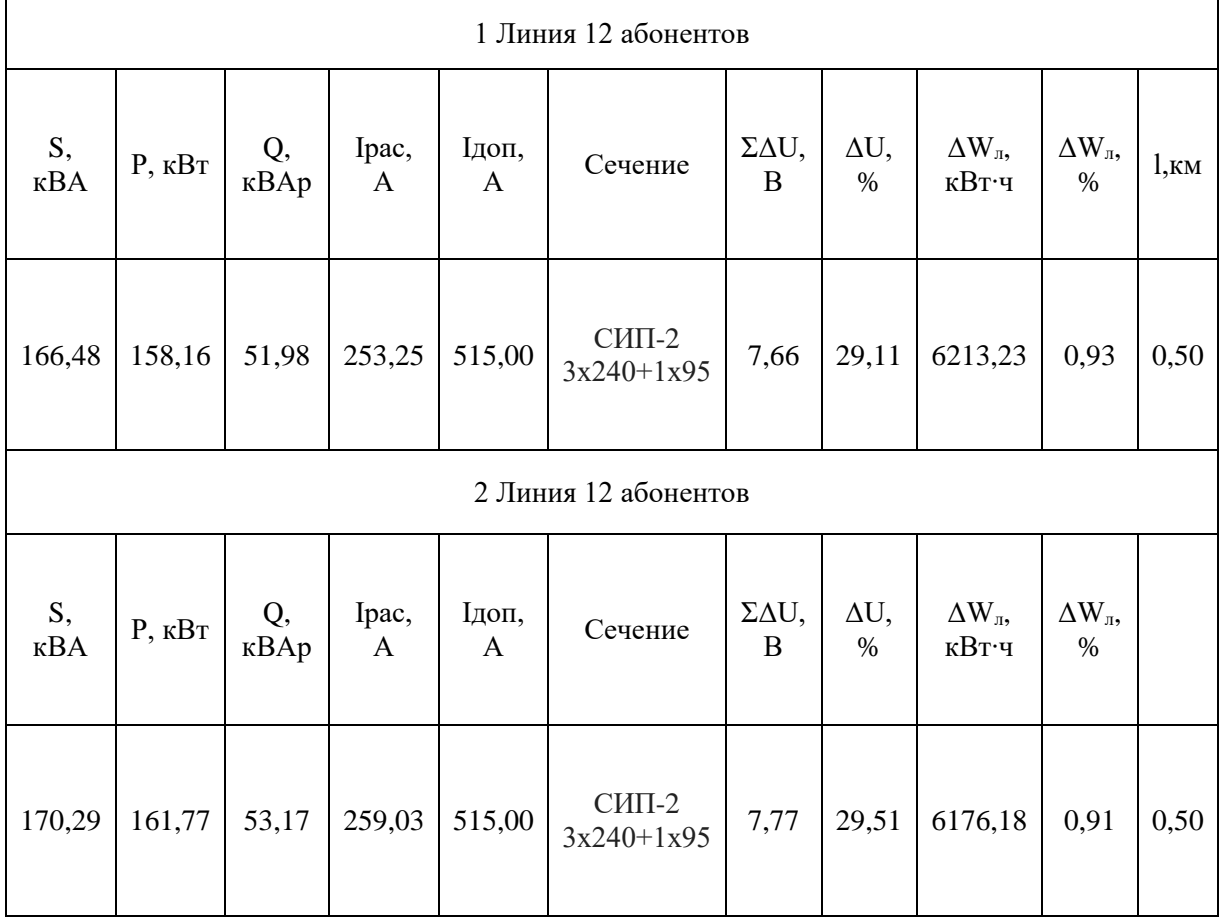

# Таблица 21− Расчёт линий, подключенных к ТП№1, после перевода

| 1 линия 8 абонентов |                |                |                |                |            |                |                |                     |              |               |              |               |               |                         |
|---------------------|----------------|----------------|----------------|----------------|------------|----------------|----------------|---------------------|--------------|---------------|--------------|---------------|---------------|-------------------------|
|                     | S              | P,             | Q,             | L,             | U,         | R,             | X,             | $\Delta U$ ,        | $\Delta U$ , | W             | I,           | $\Delta W\pi$ | $\Delta W\pi$ |                         |
| $N_2$               | $\kappa$ BA    | кВт            | $\kappa$ BAp   | $\mathbf M$    | $\kappa$ B | O <sub>M</sub> | O <sub>M</sub> | $\mathbf{B}$        | $\%$         | <b>кВт</b> ·ч | $\mathbf{A}$ | кВт∙ч         | $\%$          | Сечение<br>провода      |
| $\mathbf{1}$        | $\overline{2}$ | $\overline{3}$ | $\overline{4}$ | $\mathfrak{H}$ | 6          | $\overline{7}$ | 8              | 9                   | 10           | 11            | 12           | 13            | 14            | 15                      |
| потребитель №110    | 12,34          | 11,72          | 3,85           | 0,02           |            |                |                | 1,72                | 0,45         | 49364,21      | 18,99        | 71,32         | 0,14          |                         |
| потребитель №112    | 12,34          | 11,72          | 3,85           | 0,01           |            |                |                | 1,72                | 0,45         | 49364,21      | 18,99        | 54,54         | 0,11          |                         |
| потребитель №108    | 9,70           | 9,22           | 3,03           | 0,03           |            |                |                | 1,36                | 0,36         | 38804,21      | 14,93        | 64,81         | 0,17          |                         |
| потребитель №107    | 14,24          | 13,52          | 4,45           | 0,01           |            |                |                | 1,99                | 0,52         | 56943,16      | 21,91        | 55,82         | 0,10          | $CMT-1$                 |
| потребитель №106    | 8,75           | 8,32           | 2,73           | 0,03           | 0,38       | 1,84           | 0,07           | 1,22                | 0,32         | 35014,74      | 13,47        | 52,77         | 0,15          | $3x16+1x25$             |
| потребитель №104    | 18,03          | 17,12          | 5,63           | 0,03           |            |                |                | 2,52                | 0,66         | 72101,05      | 27,74        | 223,74        | 0,31          |                         |
| потребитель №101    | 14,24          | 13,52          | 4,45           | 0,02           |            |                |                | 1,99                | 0,52         | 56943,16      | 21,91        | 111,64        | 0,20          |                         |
| потребитель №102    | 19,92          | 18,92          | 6,22           | 0,01           |            |                |                | 2,78                | 0,73         | 79680,00      | 30,66        | 109,30        | 0,14          |                         |
|                     |                |                |                |                |            |                |                | 2 линия 8 абонентов |              |               |              |               |               |                         |
| потребитель №117    | 7,12           | 6,77           | 2,22           | 0,02           |            |                |                | 1,00                | 0,26         | 28496,84      | 10,96        | 27,96         | 0,10          |                         |
| потребитель №115    | 5,23           | 4,97           | 1,63           | 0,02           |            |                |                | 0,73                | 0,19         | 20917,89      | 8,05         | 11,30         | 0,05          |                         |
| потребитель №113    | 16,13          | 15,32          | 5,04           | 0,02           |            |                |                | 2,25                | 0,59         | 64522,11      | 24,82        | 121,84        | 0,19          |                         |
| потребитель №111    | 18,03          | 17,12          | 5,63           | 0,02           | 0,38       | 1,84           | 0,07           | 2,52                | 0,66         | 72101,05      | 27,74        | 152,14        | 0,21          | $CHII-1$<br>$3x16+1x25$ |
| потребитель №109    | 11,60          | 11,02          | 3,62           | 0,02           |            |                |                | 1,62                | 0,43         | 46383,16      | 17,85        | 62,96         | 0,14          |                         |
| потребитель №103    | 16,13          | 15,32          | 5,04           | 0,01           |            |                |                | 2,25                | 0,59         | 64522,11      | 24,82        | 71,67         | 0,11          |                         |
| потребитель №75     | 14,24          | 13,52          | 4,45           | 0,02           |            |                |                | 1,99                | 0,52         | 56943,16      | 21,91        | 83,73         | 0,15          |                         |

Таблица 22- Расчёт линий, подключенных к ТП-10-12, после перевода

## Окончание таблицы 22

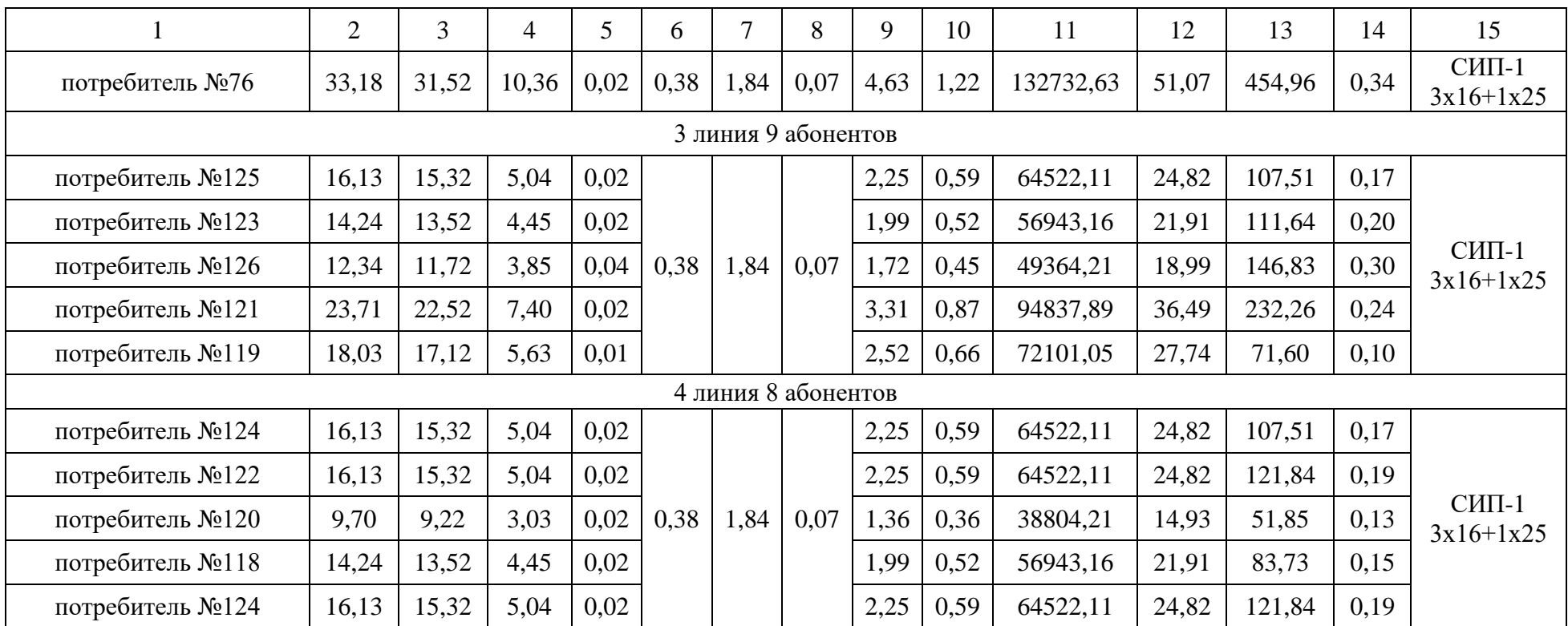

|                   | 1 Линия 8 абонентов     |                        |                         |                         |                              |                              |                                      |                                 |                                 |                |  |  |  |  |
|-------------------|-------------------------|------------------------|-------------------------|-------------------------|------------------------------|------------------------------|--------------------------------------|---------------------------------|---------------------------------|----------------|--|--|--|--|
| S,<br>$\kappa$ BA | P,<br>$\kappa B$ T      | Q,<br>$\kappa$ BA<br>p | Ipac,<br>$\mathbf{A}$   | Ідоп,<br>$\mathbf{A}$   | Сечение                      | $\Delta U$ ,<br>B            | $\Sigma \Delta U$<br>$, \frac{9}{6}$ | $\Delta W_{\text{II}}$<br>кВт∙ч | $\Delta W_{\text{II}}$<br>$\%$  | $1, \text{KM}$ |  |  |  |  |
| 109,55            | 104,0<br>8              | 34,21                  | 166,6<br>5              | 515,0<br>$\overline{0}$ | $CHII-2$<br>$3x240+1x9$<br>5 | 10,8<br>5                    | 2,86                                 | 5900,9<br>5                     | 1,35                            | 0,29           |  |  |  |  |
|                   |                         |                        |                         |                         | 2 Линия 8 абонентов          |                              |                                      |                                 |                                 |                |  |  |  |  |
| S,<br>$\kappa$ BA | P,<br>кВт               | Q,<br>$\kappa BA$<br>p | Ipac,<br>A              | Ідоп,<br>$\mathbf{A}$   | Сечение                      | $\Delta U$ ,<br>B            | $\Sigma \Delta U$<br>$, \frac{9}{6}$ | $\Delta W_{\text{II}}$<br>кВт∙ч | $\Delta W_{\text{n}}$ ,<br>$\%$ | $1,$ KM        |  |  |  |  |
| 121,65            | 115,5<br>$\overline{7}$ | 37,99                  | 185,0<br>5              | 515,0<br>$\overline{0}$ | $CHII-2$<br>$3x240+1x9$<br>5 | 12,9<br>$\theta$             | 3,39                                 | 7787,2<br>$\overline{0}$        | 1,60                            | 0,31           |  |  |  |  |
|                   |                         |                        |                         |                         | 3 линия 5 абонентов          |                              |                                      |                                 |                                 |                |  |  |  |  |
| S,<br>$\kappa$ BA | P,<br>кВт               | Q,<br>$\kappa BA$<br>p | Ipac,<br>$\mathbf{A}$   | Ідоп,<br>$\mathbf{A}$   | Сечение                      | $\Delta U$ ,<br>B            | $\Sigma \Delta U$<br>$, \frac{9}{6}$ | $\Delta W_{\text{II}}$<br>кВт∙ч | $\Delta W_{\text{n}}$<br>$\%$   | $1,$ KM        |  |  |  |  |
| 84,44             | 80,22                   | 26,37                  | 128,4<br>5              | 436,0<br>$\theta$       | $CHII-2$<br>$3x185+1x9$<br>5 | 13,6<br>3                    | 3,59                                 | 5904,4<br>9                     | 1,75                            | 0,36           |  |  |  |  |
|                   |                         |                        |                         |                         | 4 линия 8 абонентов          |                              |                                      |                                 |                                 |                |  |  |  |  |
| S,<br>$\kappa$ BA | P,<br>кВт               | Q,<br>$\kappa$ BA<br>p | Ipac,<br>A              | Ідоп,<br>$\mathbf{A}$   | Сечение                      | $\Delta U$ ,<br>$\mathbf{B}$ | $\Sigma \Delta U$<br>$, \frac{9}{6}$ | $\Delta W_{\text{n}}$<br>кВт∙ч  | $\Delta W_{\text{n}}$<br>$\%$   | $1,$ KM        |  |  |  |  |
| 72,33             | 68,71                   | 22,58                  | 110,0<br>$\overline{2}$ | 300,0<br>$\theta$       | $CHII-2$<br>$3x95+1x95$      | 21,4<br>6                    | 5,65                                 | 3248,9<br>5                     | 1,12                            | 0,36           |  |  |  |  |

Таблица 23− Расчёт линий, подключенных к ТП−10−12, после

## реконструкции

#### <span id="page-46-0"></span>**3 Расчет схемы распределительной сети 10кВ после реконструкции**

Так как мощность в сети 10 кВ будет увеличена, проведем расчет электрической нагрузки на разных участках сети и выберем соответствующее сечение проводников.

Определим активную мощность трансформаторной подстанций 10/0,4кВ согласно формуле:

$$
P = S * K_3 * cos\varphi, \text{KBT} \tag{3.1}
$$

Активная мощность ТП равна:

ТП 400 кВА P=400∙0,86∙0,95=326,8 кВт;

ТП 1000 кВА P=1000∙0,86∙0,95=817 кВт;

Определяем полную мощность S участка, питающегося от ТП№1

$$
S = \frac{P}{\cos \varphi}, \text{kBA}
$$
\n
$$
= \frac{319.93}{0.95} = 336.76 \text{kBA}
$$
\n(3.2)

Определяем реактивную мощность Q

 $S$ 

$$
Q = \sqrt{S^2 - P^2}, \text{κ} \text{BAp}
$$
\n
$$
Q = \sqrt{336,76^2 - 319,93^2} = 105,157 \text{ κ} \text{BAp}
$$
\n(3.3)

Аналогично проводим расчёты для ТП−10−11

$$
S = \frac{684,6}{0,95} = 720,63 \text{ kBA}
$$

$$
Q = \sqrt{720,63^2 - 684,6^2} = 225,012 \text{ kBAp.}
$$

#### <span id="page-46-1"></span>**3.1 Расчет проводов и выбор сечения проводников**

Исходя из расчётной полной нагрузки проектируемого объекта и значения номинального напряжения, рассчитывается ток линии по формуле

$$
I = \frac{S}{\sqrt{3} * U_{\text{H}}}, \text{A}
$$
 (3.4)

Для ТП№1

$$
I = \frac{319,93}{\sqrt{3} \times 10} = 18,47 \text{ A}.
$$

Для ТП-10-11

$$
I = \frac{684,6}{\sqrt{3} \times 10} = 39,5 \text{ A}.
$$

### <span id="page-47-0"></span>3.2 Определение потерь электрической сети 10кВ

Потери на участках линии находим по тем же формулам, каким рассчитывали потери напряжения электрической сети 0,4 кВ.

Подстанции проектируемой территории питаются от ПС Юго-Западная  $110/10$ 

Таблица 25- Расчёт линий 10 кВ

| подстанц<br>ИЯ | S,<br>кBA | D<br>кВт | кBAp  | lpac,<br>Α | Ідоп<br>. А | Сечени<br>e | ΔU.<br>В | $\Sigma \Delta U$<br>% | W, кВт·ч | $\Delta W_{\text{n}}$<br>кВт∙ч | $\Delta W$<br>%<br>$\mathbb{H}$ | l,KM |
|----------------|-----------|----------|-------|------------|-------------|-------------|----------|------------------------|----------|--------------------------------|---------------------------------|------|
| T∏No1          | 336,7     | 319,9    | 105,2 | 19,4<br>⇁  | 245         | $CHII-3$    | 32,7     | 0,33                   | 1347073  | 5346.3                         | 0,4                             | 3,1  |
| $T\Pi-10-$     | 720,6     | 684,6    | 225   | 41,6<br>h  |             | 3x50        | 67.7     | 0.68                   | 2882526  | 23690                          | 0,82                            | 3,0  |

### <span id="page-47-1"></span>4 Выбор оборудования распределительной сети

#### <span id="page-47-2"></span>4.1 Выбор оборудования на напряжение 10 кВ

Выбор выключателя на напряжение 10 кВ - это серьезный вопрос, который требует правильного подхода. В первую очередь необходимо учитывать такие факторы, как мощность присоединяемых к выключателю устройств, условия эксплуатации (внутри помещения или на открытом воздухе), методы коммутации (механическая, электромагнитная и т.д.), назначение выключателя (для подключения к сети, для безопасной эксплуатации оборудования), уровень надежности и прочность конструкции и многое другое. К тому же, стоит обратить внимание на производителя и

сертификацию выключателя, чтобы гарантировать его качество и соответствие нормам безопасности. Однако правильный выбор выключателя – это лишь первый шаг к обеспечению надежной и безопасной работы системы электроснабжения. Для лучшей эффективности и экономичности необходимо регулярно производить обслуживание и проверку состояния оборудования.

От ТП№1 до ПС Юго-Западная:

 $U_{HOMBJ}$ =10 кВ,  $I_{HOMBJ}$ =19,5 А. Выбираем выключатель ВВТЭ-М-10-20/630 сU<sub>ном</sub>=10 кB,  $I_{\text{HOM}}$ =630 A.[15]

От ТП−10−11 до ПС Юго-Запдная:

 $U_{HOMBJ}$ =10 кВ,  $I_{HOMBJ}$ =41,7 А. Выбираем выключатель ВВТЭ-М-10-20/630 с $U_{\text{HOM}}$ =10 кВ,  $I_{\text{HOM}}$ =630 А.

ВВТЭ-М-10-20/630 со следующими параметрами:

- Номинальное напряжение, кВ: 10;
- Наибольшее рабочее напряжение, кВ: 12;
- Номинальный ток, А: 630;
- Номинальный ток отключения, кА: 20;
- Собственное время отключения, мс: 30;
- Полное время отключения, мс: 18;
- Собственное время включения, мс: 100.

### <span id="page-48-0"></span>**4.2 Выбор оборудования на напряжение ниже 1 кВ**

Для защиты линий 0,4 кВ будем использовать выключатели ВА88.[16]

Таблица 26− Технические параметры выключателей в зависимости от типа исполнения

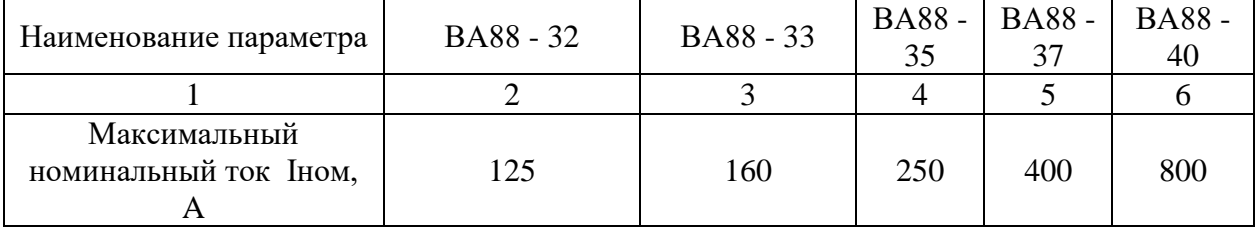

# Окончание таблицы 26

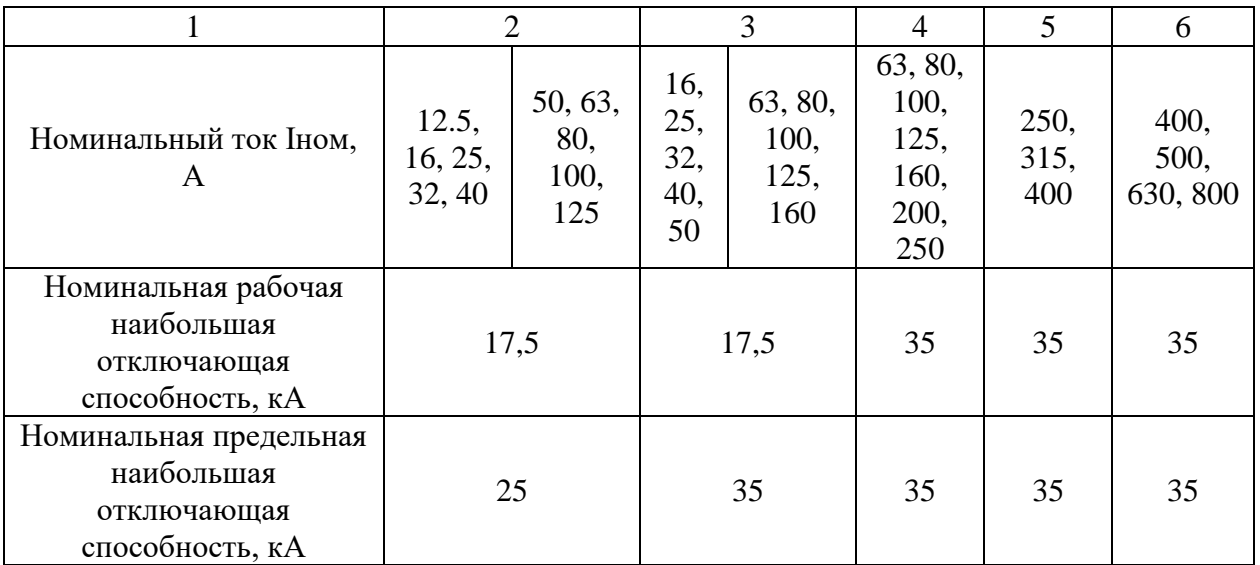

# Таблица 27- Выбор выключателей на 0,4 кВ.

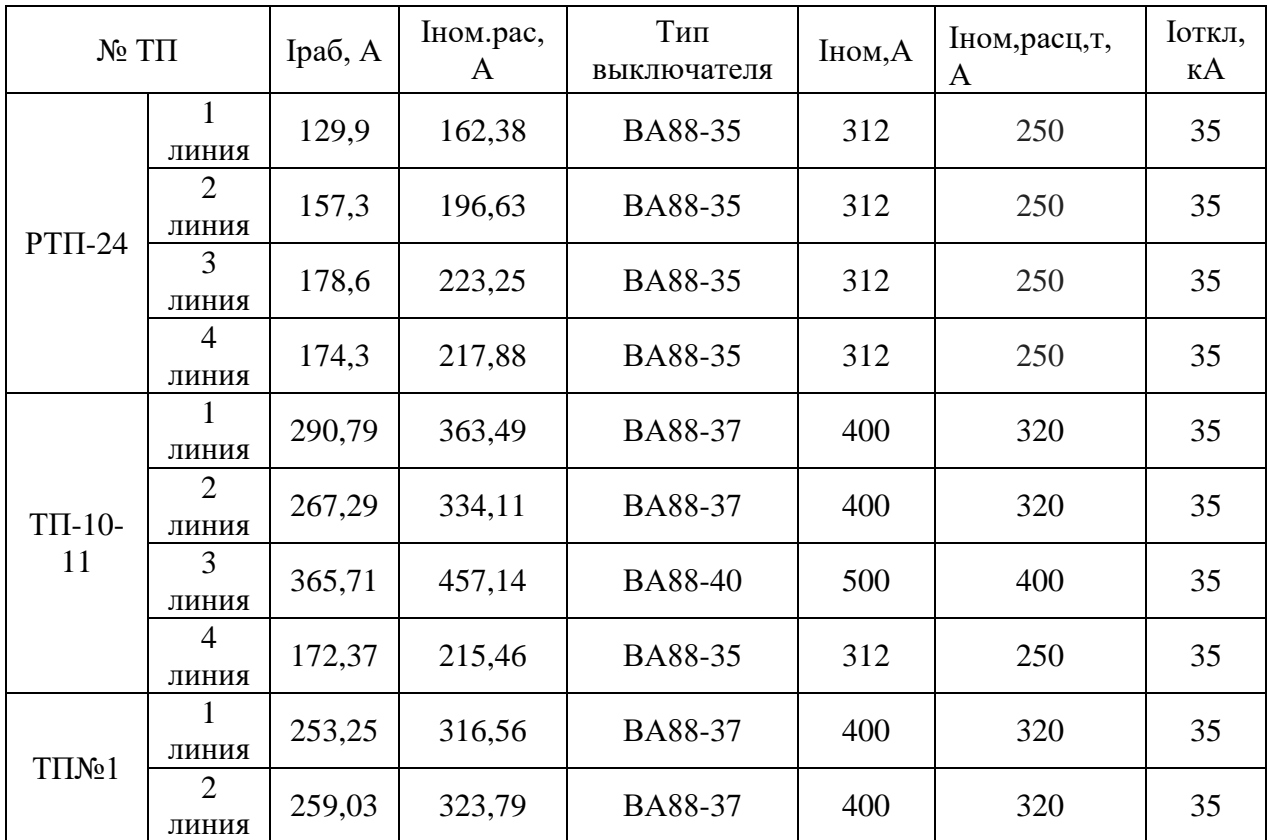

Окончание таблицы 27

| $N_2$ $T\Pi$ |                         | Ipa <sub>6</sub> , A | Іном.рас,<br>A | Тип<br>выключателя | Іном,А | Іном, расц, т,<br>A | Іоткл,<br>кА |
|--------------|-------------------------|----------------------|----------------|--------------------|--------|---------------------|--------------|
|              | линия                   | 166,65               | 208,31         | BA88-35            | 312    | 250                 | 35           |
| $T\Pi-10-$   | 2<br>линия              | 185,05               | 231,31         | BA88-35            | 312    | 250                 | 35           |
| 12           | 3<br>ЛИНИЯ              | 128,45               | 160,56         | BA88-35            | 312    | 250                 | 35           |
|              | $\overline{4}$<br>линия | 110,02               | 137,53         | BA88-32            | 160    | 125                 | 12,5         |

#### <span id="page-50-0"></span>**5 Расчёт токов короткого замыкания**

#### <span id="page-50-1"></span>**5.1 Расчет токов короткого замыкания в сети 10 кВ**

Расчет токов короткого замыкания в электросети 10 кВ необходим для обеспечения безопасной эксплуатации оборудования и защиты электроустановок от повреждений. Ток короткого замыкания определяется путем измерения параметров сети, таких как сопротивление, емкость и индуктивность, а также учитывается мощность и расположение источников питания. На основании этих данных производится расчет тока, который возникает при коротком замыкании в конкретном участке сети. Эта информация необходима для выбора устройств защиты и настройки их параметров, чтобы исключить повреждение оборудования и обеспечить безопасность персонала.

Схема замещения электрической сети - это упрощённая модель электрической сети, представленная в виде множества идеализированных элементов (обычно RLC), которые представляют поведение реальных элементов системы (линий передачи, трансформаторов и т.д.) в некотором определенном режиме работы.

С помощью схемы замещения можно вычислить параметры напряжения, тока и мощности в любой точке электрической сети в заданный момент времени при известных параметрах элементов схемы и заданном

режиме работы сети. Схема замещения используется для проектирования и расчета электроэнергетических систем, а также для анализа и оптимизации их работы.

нелей Олна **ИЗ** основных использования схемы замешения электрической сети заключается в том, чтобы свести сложное поведение электрической сети к относительно простым математическим зависимостям, что облегчает процесс моделирования и симуляции электрических систем в различных условиях.

Сопротивление системы найдем по формуле:

$$
X_c = \frac{S_6}{S_{0TKJ}}, \text{ o.e.}
$$
 (5.1)

где S<sub>откл</sub>-отключающая способность головного выключателя, MBA;  $S_6$  – базисное значение мощности, равное 100 МВА.

$$
S_{\text{otra}} = \sqrt{3} \cdot I_{\text{hom ofra}} \cdot U_{\text{hom}} \text{, MBA} \tag{5.2}
$$

где  $I_{\text{HOM.OTKJ}}$ ,  $U_{\text{HOM}}$ . – паспортные данные головного выключателя.

$$
SorkJ = \sqrt{3.25.10} = 433.01 \text{ MBA}
$$

Сопротивления элементов системы электроснабжения приводим к базиснымуровням. Сопротивления линий определяются по выражениям:

$$
R = r_0 \cdot L \cdot \frac{S_6}{U_6^2}, \text{OM} \tag{5.3}
$$

$$
X = x_0 \cdot L \cdot \frac{S_6}{U_6^2}, \text{OM} \tag{5.4}
$$

### где  $r_0$  и  $x_0$  – удельное активное и реактивное сопротивления линий, Ом/км; L - длина линии, км.

Рассмотрим точку К1 короткого замыкания:

$$
Z_{\Sigma} = \frac{S_6}{S_{\text{OTK}}}, \text{o.e.} \tag{5.5}
$$

$$
Z_{\Sigma} = \frac{100}{433,01} = 0,23
$$
 o. e

Расчет сопротивлений сведем в таблицу 27.

Таблица 27 - Расчёт сопротивлений

| участок                         | L, KM | F, MM2 | r0, Ом/км | $\mathbf{X}\mathbf{0}$ , $\mathbf{O}$ <i>M</i> / <i>KM</i> | R, o.e. | X, o.e. |
|---------------------------------|-------|--------|-----------|------------------------------------------------------------|---------|---------|
| $\Pi$ C-T $\Pi$ No <sub>1</sub> | 3,1   | 35     | 0,369     | 0,278                                                      | 1,14    | 0,86    |
| $\Pi$ C-T $\Pi$ -10-<br>12      |       | 35     | 0,369     | 0,278                                                      | 1,1     | 0,83    |

Базисное значение тока найдем по формуле:

$$
I_6 = \frac{S_6}{U_6 * \sqrt{3}}, \text{ kA}
$$
 (5.6)

где  $U_6$ – базисное значение напряжения, равное 10,5 кВ.

$$
I_6 = \frac{100}{\sqrt{3} * 10,5} = 5,499 \text{ kA}
$$

Ток короткого замыкания трехфазный определяется по формуле:

$$
I_{\text{K3}}^{(3)} = \frac{1}{Z_{\Sigma}} \cdot I_6, \text{KA}
$$
 (5.7)

где  $Z_{\Sigma}$  – суммарное сопротивление участка до точки короткого замыкания.

$$
I_{\text{K3}}^{(3)} = \frac{1}{0.23} \cdot 5,499 = 23,9 \text{ kA}
$$

Ударный ток определяется по формуле:

$$
i_{\text{y}_{\text{A}}} = \sqrt{2} \cdot K_{\text{y}_{\text{A}}} \cdot I, \text{ kA} \tag{5.8}
$$

где Куд -ударный коэффициент, определяемый в зависимости от соотношения  $X_{\Sigma}/R_{\Sigma}$ ,  $K_{\nu} = 1$ .

Дальнейший расчет токов короткого замыкания на напряжение 10 кВ сведем в таблицу 28.

Таблица 28 - Расчёт токов КЗ

| Точка кз       | $Z_{\Sigma}$ , o.e. | $X_{\Sigma}/R_{\Sigma}$ | Ωуд  | $I^{(3)}_{\ \ \ \ \ \ \ \ \ \ KA}$ | $I_{\text{y},\text{K}}$ А |
|----------------|---------------------|-------------------------|------|------------------------------------|---------------------------|
| K1             | 0,23                | 0,75                    | 0,75 | 23,94                              | 25,39                     |
| K <sub>2</sub> | 1,52                | 0,75                    | 0,75 | 3,61                               | 4,68                      |

### <span id="page-53-0"></span>**5.2 Расчёт токов короткого замыкания в сети до 1 кВ**

Для напряжения до 1 кВ при расчете токов короткого замыкания считается, что мощность питающей системы не ограничена и напряжение на стороне высокого напряжения трансформатора является неизменным.

Расчет выполняется в именованных единицах. Сопротивление элементов системы электроснабжения высшего напряжения приводим к низкому напряжению по формулам:

$$
R_H = R_{\rm B} \cdot \left(\frac{U_{\rm HOM,B}}{U_{\rm HOM,H}}\right)^2, \text{OM} \tag{5.9}
$$

$$
X_H = X_{\rm B} \cdot \left(\frac{U_{\rm HOM,B}}{U_{\rm HOM,H}}\right)^2, \text{OM} \tag{5.10}
$$

где  $R_B$ ,  $X_B$  – сопротивления элементов системы электроснабжения высшего напряжения;

 $R_{H}$ ,  $X_{H}$  – сопротивления элементов системы электроснабжения высокого напряжения, приведенные к низкому.

Приведем сопротивления к низкому напряжению

$$
R_{\rm B\Sigma}=1.14\;\rm{Om};
$$

$$
X_{B\Sigma}=0.86
$$
OM;

 $R_{H\Sigma} = 1,14.0,04^{2} = 0,0018$  Om;

 $X_{H\Sigma} = 0.86 \cdot 0.04^2 = 0.0013 \text{ Om}$ ;

Сопротивления трансформатора ТМ-630 10/0,4

 $R_{TP} = 0,0055$ Ом.

Xтр=0,0171 Ом

Суммарное активное сопротивление, кроме сопротивлений элементов системы электроснабжения высокой стороны трансформатора, должно учитывать переходное сопротивление контактов Rдоб. Поэтому вводим Rдоб=(15÷20) мОм

$$
R = R\tau p + R\mu o\delta + R_{H\Sigma} = 0,0055 + 0,015 + 0,0018 = 0,022 \text{ OM.}
$$
\n(5.11)

$$
X = Xrp + X_{H\Sigma} = 0.0171 + 0.0013 = 0.0184 \text{ OM}
$$
\n(5.12)

Длина линии до ТП№1 L=1,003 км.

Сопротивления линии ТП№1:

 $R0.4 = 1,84 \cdot 1,003 = 1,845$  Om;

 $X0.4 = 0.07 \cdot 1.003 = 0.07$  Om.

Суммарное сопротивление:

$$
Z_{\Sigma} = \sqrt[2]{(R_{H\Sigma} + R + R_{0,4})^2 + (X_{H\Sigma} + X_{0,4})^2} =
$$
  

$$
\sqrt[2]{(1.867)^2 + (0.088)^2} = 1.87 \text{ Om}
$$
 (5.13)

Трехфазный ток короткого замыкания в точке К1 найдем по формуле:

$$
I_{\text{KS}}^{(3)} = \frac{U_{\text{HOM}}}{\sqrt{3} \cdot Z_{\Sigma}}, \text{ KA} \tag{5.14}
$$

 $(5.15)$ 

$$
I_{\kappa 3}^{(3)} = \frac{400}{\sqrt{3} * 0.04} = 0,123 \text{ kA}
$$

Из соотношения  $X_{\Sigma}/R_{\Sigma}$ ,  $K_{\nu} = 1$ .

Ударный ток для точки К1:

$$
i_{y_{\rm A}} = \sqrt{2} \cdot K_{y_{\rm A}} \cdot I_{\rm K3}^{(3)} = 0.173 \, \text{KA} \tag{5.16}
$$

Дальнейший расчет токов короткого замыкания в сети 0,4 кВ сведем в таблицу

Таблица 29 - Расчет токов короткого замыкания в сети 0,4 кВ

| $N_2$ T $\Pi$      |        | $R_{\text{H}\Sigma}$ , $\left  \begin{array}{c} X_{\text{H}\Sigma} \\ O_{\text{M}} \times 10^{-3} \end{array} \right  1$ | $R_{0.4}$ , O <sub>M</sub> | $X_{0.4}$ , OM R, OM |        | $Z$ , $OM$ | $I^{(3)}$ K3,<br>kA | Іуд,<br>$K\mathbf{A}$ |
|--------------------|--------|----------------------------------------------------------------------------------------------------|----------------------------|----------------------|--------|------------|---------------------|-----------------------|
| TΠN <sub>2</sub> 1 | 0,0018 | 0,0013                                                                                                    | 1,845                      | 0,07                 | 0,022  | 1,87       | 0,123               | 0,173                 |
| $T\Pi - 10 - 11$   | 0,0017 | 0,0013                                                                                                    | 1,845                      | 0,07                 | 0,0184 | 1,86       | 0,124               | 0,165                 |

### <span id="page-54-0"></span>6 Анализ качества напряжения сети и расчет отклонения напряжения для характерных электроприемников

Анализ качества напряжения является важным шагом при проектировании и эксплуатации электроэнергетических систем. Качество напряжения зависит от многих факторов, включая качество источника питания, условия передачи и распределения электроэнергии, а также характеристик, подключаемых оборудования.

В России одним из основных стандартов для нормирования отклонений напряжения является ГОСТ [17] Он устанавливает допустимые параметры качества напряжения, включая длительность превышения напряжения, частоту изменения напряжения, диапазон отклонений напряжения и т.д.

Отклонения напряжения согласно ГОСТ не должны выходить в нормальном режиме работы, за пределы  $(-10 \div +10)$  % от  $U_{HOM}$ .

Отклонения напряжения на каждом участке определяем по формуле

$$
V = \frac{(U_{HII} - \Delta U_{y \text{vactrka}}) - U_{HOM}}{U_{HOM}} \cdot 100\% \tag{6.1}
$$

где  $V$  – отклонение напряжения на исследуемом участке  $(\%)$ ;

 $U$ ном – номинальное напряжение (B);

 $U$ ип – напряжение на источнике питания (B);

 $\Delta U$ участка – потери напряжения на участке (B).

Величина напряжения на источнике питания за счет встречного регулирования в зависимости от режима работы следующая:

В максимальном режиме 1,05ном;

В минимальном режиме  $U$ ном;

В послеаварийном режиме  $(1,05\div 1,1)$  U ном.

Расчет будем производить для самого удаленного электроприемникапотребитель №77;

- 1.  $\Pi$ C-T $\Pi$ N<sup>o</sup>1
- Длина линии L=3,1 км;
- Активное сопротивление  $r_0 = 0.369 \frac{\text{Om}}{\text{Km}};$
- Реактивное сопротивление  $x_0 = 0.27 \frac{\text{OM}}{\text{KM}}$ ;
- $\cos \varphi = 0.95$ ;  $\sin \varphi = 0.31$ ;
- $I_{max} = 19,41 \text{ A};$
- $\Delta U_{\text{nc-trn}} = 32.7 \text{ B}.$
- $U_1 = 10500 32.7 = 10467.3$  B.
- 2. Потери напряжения на ТП
- $\Delta U_{\text{TD}} = 58,6 \text{ B};$
- $U_2 = 10467, 3 58, 6 = 10408, 7$  B.
- 3. Приведём напряжение к низкой стороне
- $U_3 = 10408.7 * 0.038 = 395.5.$
- 4. ТП№1−опора 1
- Длина линии  $L=0.37$  км;
- Активное сопротивление  $r_0 = 0.12 \frac{\text{Om}}{\text{km}};$
- Реактивное сопротивление  $x_0 = 0.058 \frac{\text{Om}}{\text{KM}}$ ;
- $\cos \varphi = 0.95$ ;  $\sin \varphi = 0.31$ ;
- $I_{max} = 253,25 \text{ A};$
- $\triangle$   $\Delta U_{\text{TH}-1} = \sqrt{3} * 253,25 * 0,37(0,12 * 0,95 + 0,058 * 0,31) = 21,1 \text{ B}.$
- $U_4 = 395.5 21.1 = 374.4$  B.
- 5. Опора 1−потребитель №77
- Длина линии L=0,02 км;
- Активное сопротивление  $r_0 = 1.84 \frac{\text{Om}}{\text{Km}};$
- Реактивное сопротивление  $x_0 = 0.07 \frac{\text{OM}}{\text{KM}}$ ;
- $\cos \varphi = 0.95$ ;  $\sin \varphi = 0.31$ ;
- $I_{max} = 4,01 \text{ A};$
- $\Delta U_{\text{TH}-1} = \sqrt{3} * 4.01 * 0.02(1.84 * 0.95 + 0.07 * 0.31) = 0.24 \text{ B}.$
- $U_5 = 374,4 0,24 = 374,16$  B.

Отклонение напряжения:

$$
V_1 = \frac{10467,3-10000}{10000} * 100 = 4,67\%;
$$
  
\n
$$
V_2 = \frac{10408,7-10000}{10000} * 100 = 4,08\%;
$$
  
\n
$$
V_3 = \frac{395,5-380}{380} * 100 = 4,07\%;
$$

$$
V_4 = \frac{374,4-380}{380} \times 100 = -1,47\%;
$$
  

$$
V_5 = \frac{374,16-380}{380} \times 100 = -1,5\%;
$$

| линия                           | Іраб,<br>A | L,KM | $\cos \varphi$ | $sin\varphi$ | $r0$ ,<br>OM/kM | x0,<br>OM/KM | U, B | Urp,<br>B | $V, \%$ |
|---------------------------------|------------|------|----------------|--------------|-----------------|--------------|------|-----------|---------|
| $\Pi$ C-T $\Pi$ No <sub>1</sub> | 19,47      | 3,1  | 0,95           | 0.31         | 0.241           | 0,27         | 32,7 |           | 4,67    |
| $Tp$ -op                        |            |      | 0,95           | 0.31         | 0.241           | 0,27         |      | 58,6      |         |
| ТП-опора 1                      | 253,25     | 0.37 | 0,95           | 0.31         | 0,241           | 0,27         | 21,1 |           | $-1,47$ |
| опора $1-$<br>потребитель №77   | 4,01       | 0,02 | 0,95           | 0,31         | 0.241           | 0,27         | 0,24 |           | $-1,5$  |

Таблица 30− Максимальный режим

Таблица 31− Минимальный режим

| ЛИНИЯ                         | Іраб,<br>A | L, KM | $\cos \varphi$ | $\sin\varphi$ | $r0$ ,<br>OM/KM | x0,<br>OM/KM | U, B  | Urp,<br>B | V, % |
|-------------------------------|------------|-------|----------------|---------------|-----------------|--------------|-------|-----------|------|
| $\Pi C$ -T $\Pi$ No1          | 7,788      | 3,1   | 0,95           | 0,31          | 0,241           | 0,27         | 13,08 |           | 4,86 |
| $Tp$ -op                      |            |       | 0,95           | 0,31          | 0,241           | 0,27         |       | 58,6      |      |
| ТП-опора 1                    | 101,3      | 0,37  | 0,95           | 0,31          | 0,241           | 0,27         | 8,44  |           | 2,06 |
| опора $1-$<br>потребитель №77 | 1,604      | 0,02  | 0,95           | 0,31          | 0,241           | 0,27         | 0,096 |           | 2,03 |

#### **ЗАКЛЮЧЕНИЕ**

В ходе выполнения выпускной квалификационной работы были получены следующие результаты:

Был проведен Перевод жилых домов частного сектора на электроотопление в Х жилом районе г. Абакана в границах улиц: Дружнаямассив Заречное.

Были выполнены расчеты для определения необходимых мощностей трансформаторов и загрузок, разработана электрическая схема, выбрано конструктивное исполнение линий передачи и трансформаторных подстанций, а также выбрано необходимое защитное оборудование. Были произведены расчеты для определения максимальных и минимальных режимов выбранной сети.

Выполнен анализ качества напряжения у характерных электроприёмников, проведённый для различных режимов работы который показал, что отклонение напряжения лежат в допустимых пределах.

Система электроснабжения была обновлена и приведена в соответствие с современными требованиями, такими как повышенная надежность, экономическая эффективность, безопасность для людей и охрана окружающей среды.

В ходе работы были выполнены все поставленные задачи.

### **СПИСОК ИСПОЛЬЗОВАННЫХ ИСТОЧНИКОВ**

1. Веников, В.А. Расчёт токов короткого замыкания в сети внешнего и внутреннего электроснабжения промышленных предприятий: Москваа. – Энергоатомиздат, 2013.- 434 с.

2. Ермилов, А. А. Проектирование промышленных электрических сетей. – 2-е изд., перераб. и доп. А. А. Еримлов, В. С. Иванов, Ю. В. Крупович: Под ред. В. И. Круповича. – М.: Энергия, 2014. – 328 с.

3. Иванов, В.С. Режимы потребления и качество электроэнергии систем электроснабжения промышленных предприятий / В.С. Иванов, В.И. Соколов. – Москва: Энергоатомиздат, 2014. – 287с.

4. Правила устройства электроустановок (ПУЭ) 7-ое издание. Главы 1.1-1.2, 1.7-1.9, 2.4-2.5, 4.1-4.2, 7.1-7.2, 7.5-7.6, 7.10, раздел 6. – М.: Ростехнадзор, 2010. – 411 с.

5. РД 153-34.0-20.527-98 Руководящие указания по расчету токов короткого замыкания и выбору электрооборудования; дата введ. 23.03.1998. – М.: Издательство МЭИ, 2013. – 131 с.

6. РТМ 36.18.32.4-92 Указания по расчету электрических нагрузок; дата введ. 01.01.1993. – М.: ВНИПИ Тяжпромэлектропроект, 2008. – 27 с.

7. Солдаткина, Л.А. Электрические системы и сети. М.: Энергия, 1978.  $-216$  c.

8. СП 31-110-2003 Проектирование и монтаж электроустановок жилых и общественных зданий; дата введ. 01.01.2004. – М.: ВНИПИ Тяжпромэлектропроект,  $2014. -65$  с.

9. Файбисович, Д.Л. Справочник по проектированию электрических сетей / под редакцией Д.Л. Файбисовича. – Москва: Изд-во НЦЭНАС,2012.- 320с.

10. Фёдоров, А.А. Справочник по электроснабжению и электрооборудованию: в 2т./ под общ. ред. А. А. Фёдорова.– Москва : Энергоатомиздат, 2014. – Т.2. – 592 с.

11. Постановление президиума правительства Республики Хакасия от

11.08.2022 № 147-n. [Электронный ресурс]. – Режим доступа: https://r-19.ru/documents/140/134662.html

12. Информация о проводах изолированных для воздушных линий передач. [Электронный ресурс]. – Режим доступа: [https://k](https://k-ps.ru/spravochnik/provoda-izolirovannyie/dlya-vozdushnyix-linij-peredach/)[ps.ru/spravochnik/provoda-izolirovannyie/dlya-vozdushnyix-linij-peredach/](https://k-ps.ru/spravochnik/provoda-izolirovannyie/dlya-vozdushnyix-linij-peredach/)

13. Андреев, В. А. Релейная защита и автоматика систем электроснабжения: Учебник для вузов. – 4-е издание, перераб. и доп. – М.: Высш. шк., 2012. – 638 с. [Электронный ресурс]. – Режим доступа: https://www.elec.ru/viewer?url=files/2019/11/26/andreev-va-releynaya-zaschita-iavtomatika-sistem.pdf

14. Андреев, В. А. Релейная защита систем электроснабжения в примерах и задачах. Учебное пособие. – М.: Высшая школа, 2014. – 252 с. [Электронный ресурс]. – Режим доступа: https://www.elec.ru/viewer?url=files/2019/11/26/andreev-va-releynaya-zaschita-iavtomatika-sistem.pdf

15. Вакуумные выключатели серии ВВТЭ-М-Р-10. [Электронный ресурс]. – Режим доступа: https://rosvacuum.com/magazin/product/vakuumnyevyklyuchateli-serii-vvte-m-r-10

16. Автоматические выключатели серии ВА88. [Электронный ресурс]. – Режим доступа: https://keaz.ru/catalog/

17. ГОСТ-Р-50571-4-43-2012 Электроустановки низковольтные. Требования по обеспечению безопасности. Защита от сверхтока. [Электронный ресурс]. – Режим доступа: <https://www.elec.ru/viewer?url=/files/2017/09/12/GOST-R-50571-4-43-2012.pdf>

18. Справочник по электроснабжению и электрооборудованию: В 2 т. т Электрооборудование / Под общ. ред. А. А. Федорова. – М.: Энергоатомиздат, 2007. – 602 с.

19. Шеховцов, В. П. Расчет и проектирование схем электроснабжения. Методическое пособие для курсового проектирования. – М.: ФОРУМ: ИН-ФРА–М, 2010. – 214 с.

20. Дулесова Н. В. Системы электроснабжения. Курсовое проектирование. [Электронный ресурс]: учебный метод. пособие / сост. Н. В. Дулесова; Сиб. федер. ун-т, ХТИ – филиал СФУ. – Электрон. текстовые, граф. дан. (2,68 МБ). – Абакан: ХТИ – филиал СФУ, 2016. – 72 с.

21. Постановление о внесении изменений в государственную программу Республики Хакасия «Охрана окружающей среды, воспроизводство и использование природных ресурсов в Республике Хакасия», утвержденную постановлением Правительства Республики Хакасия от 17.01.2022 № 09. [Электронный ресурс]. – Режим доступа: <https://r-19.ru/documents/8585/125787.html>

22. Положение об организации проведения сводных расчетов загрязнения атмосферного воздуха, включая их актуализацию, на территории Республики Хакасия от 29.06.2021 № 325. [Электронный ресурс]. – Режим доступа:<https://r-19.ru/documents/7844/117914.html>

23. Коробов, Г.В. Электроснабжение. Курсовое проектирование: Учебное пособие / Г.В. Коробов, В.В. Картавцев, Н.А. Черемисинова. - СПб.: Лань, 2011. - 192 c.

24. Конюхова, Е.А. Электроснабжение объектов: Учебное пособие для среднего профессионального образования / Е.А. Конюхова. - М.: ИЦ Академия, 2013. – 320 c.

25. Федоров, А.А. Учебное пособие для курсового и дипломного проектирования по электроснабжению промышленных предприятий: учеб. пособие для вузов/ А.А. Федоров, Л.Е. Старкова – Москва: Энергоатомиздат,  $2017. - 368$  c

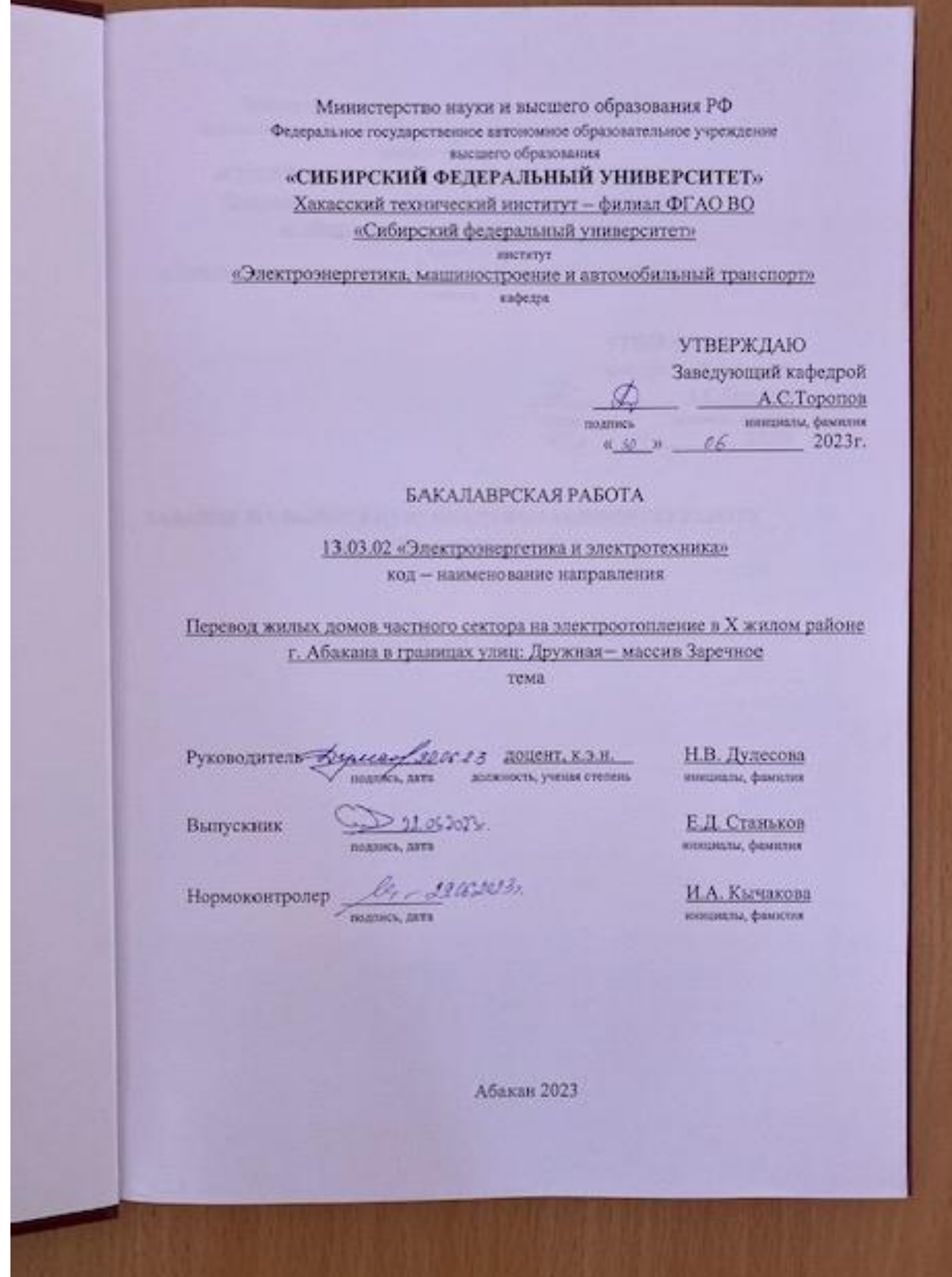